# **Contents Annex Digital Standard GPS**

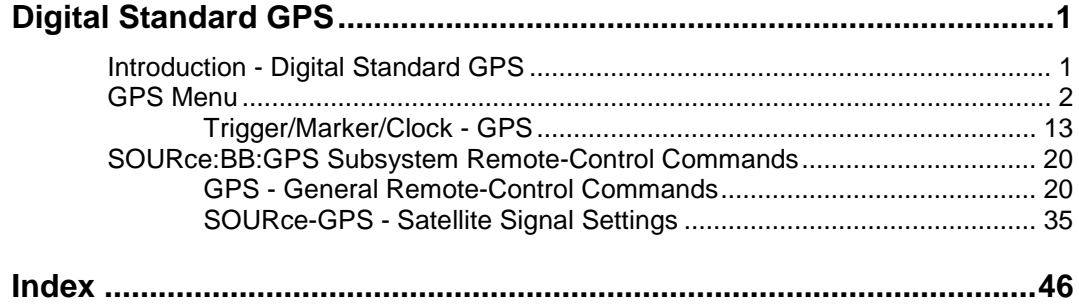

## <span id="page-2-0"></span>**Digital Standard GPS**

### **Introduction - Digital Standard GPS**

The R&S Vector Signal Generator provides you with the ability to generate signals of up to four Global Positioning System (GPS) satellites.

The equipment layout for GPS signal generation includes the options Baseband Main Module (B13), Baseband Generator (B10/B11) and Digital Standard GPS (K44). B10 features a much larger ARB memory size than B11 (see data sheet). But apart from the memory size, both options have the same functionality and are installed alternatively.

In the case of two-path instruments, at least one more option, the Baseband Generator (B10/B11) is required to generate a GPS signal in the second path. With this option, a GPS signal can be defined on path B and then either be routed to path A or added to the path A signal with a settable frequency offset. Generating the GPS signal simultaneously on paths A and B requires an additional, second option Digital Standard GPS (K44). With a full path B configuration with a second option Baseband Main Module (B13) and an RF section (frequency option B20x), the GPS signal can be output at RF output B.

The Global Positioning System consists of several satellites circling the earth in low orbits. The satellites permanently transmit information about their current position (ephimeris) and about the orbits of all satellites (almanac). An additionaly transmitted time information enables the GPS receiver to determine the runtimes of the transmitted signals. The position of a receiver on the earth can be determined by carrying out delay measurements of at least four signals emitted by different satellites. Being transmitted on a single carrier frequency, the signals of the individual satellites can be distinguished by means of correlation (Gold) codes. With GPS, the code is known as C/A code (f ca = 1.023 MHz) for civilian purposes. It is used as spreading code for the navigation data which is transmitted at a rate of 50 baud. The carrier L1 (f L1=  $1.57542$  GHz) is modulated by C/A-code (BPSK).

*Note: To avoid any damage to connected receivers, the user must ensure that the signal level used is not too high. A downstream attenuator pad must be connected to generate output levels below -145 dBm.*

A GPS signal which allows receiver function tests to be carried out, can be generated by the vector signal generator for up to four satellites per baseband path.

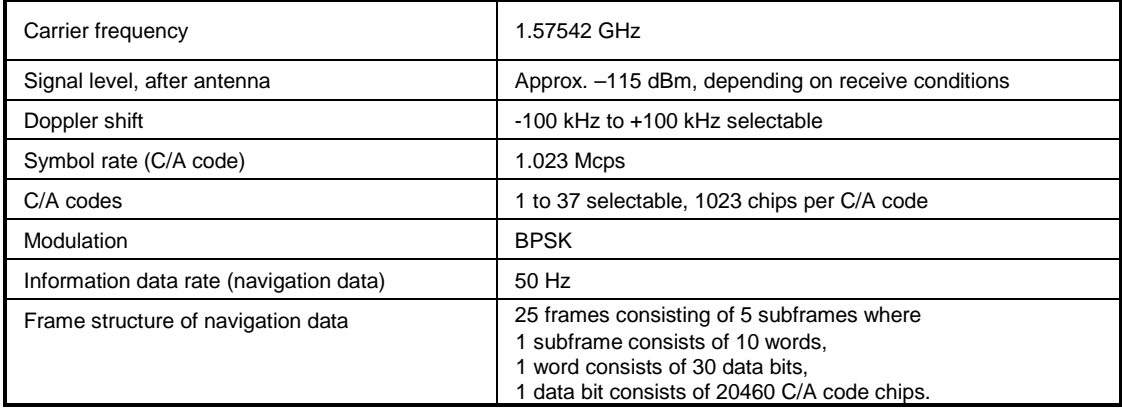

#### Table 4-1 GPS system parameters

#### <span id="page-3-0"></span>**Use of navigation data**

The C/A code used is fundamental to the simulation of GPS signals. The C/A code specifies the satellites to be simulated. Real navigation data (the almanac) contains the information about the currently valid ids. When using real navigation data, only valid ids can be selected in the operating menu. When using arbitrary data, the complete range of ids, 1 to 37, is available.

In addition to this, navigation data play an extremely important role, since they are essential for calculating the positions of the four satellites, which are the minimum prerequisite for localization purposes. However, even if only one satellite is available, real navigation data can be used to check the decoding of navigation information (such as GPS time, almanac and ephemeris) in addition to the recognition of the C/A code.

Current almanac data can be downloaded via the Internet and stored on the harddisk of the Vector Signal Generator. The almanac data is also used for extracting the satellite-specific navigation information (ephemeris).

For more detailed information on the content and frame structure of navigation data, as well as C/A code generation, refer to the specifications.

### **GPS Menu**

The menu for setting the GPS digital standard is either called from the baseband block or from the menu tree under Baseband.

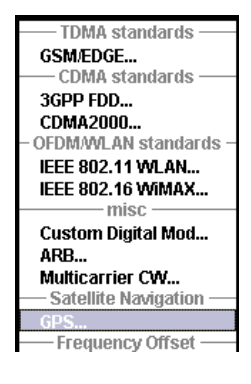

The menu is split into several sections for configuring the standard.

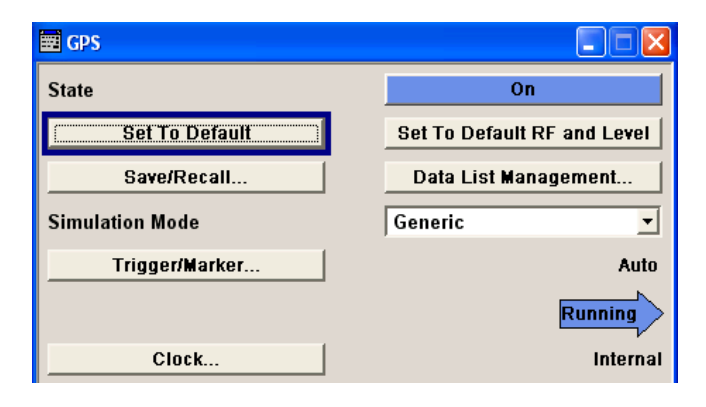

The upper section of the menu is where the GPS digital standard is enabled and the default settings are called.

Buttons lead to the submenus for loading and saving the GPS configuration and for configuring the trigger and clock parameters.

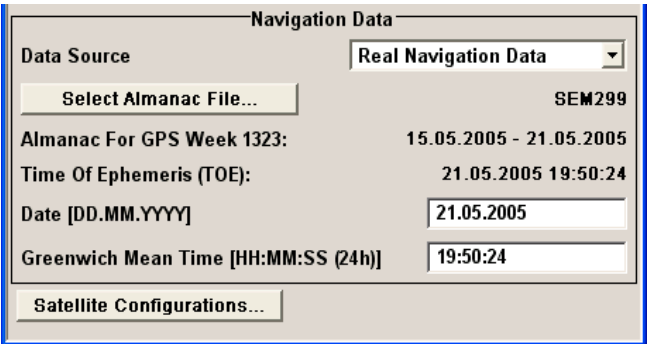

The **Navigation Data** menu section is where the data source for navigation information is selected and the data indicated (in case of real navigation data).

The button in the lower section leads to the submenu for configuring the satellite signals.

The upper section of the menu is where the GPS digital standard is enabled, the default settings are called. Buttons lead to the submenus for loading and saving the GPS configuration and for configuring the trigger and clock parameters.

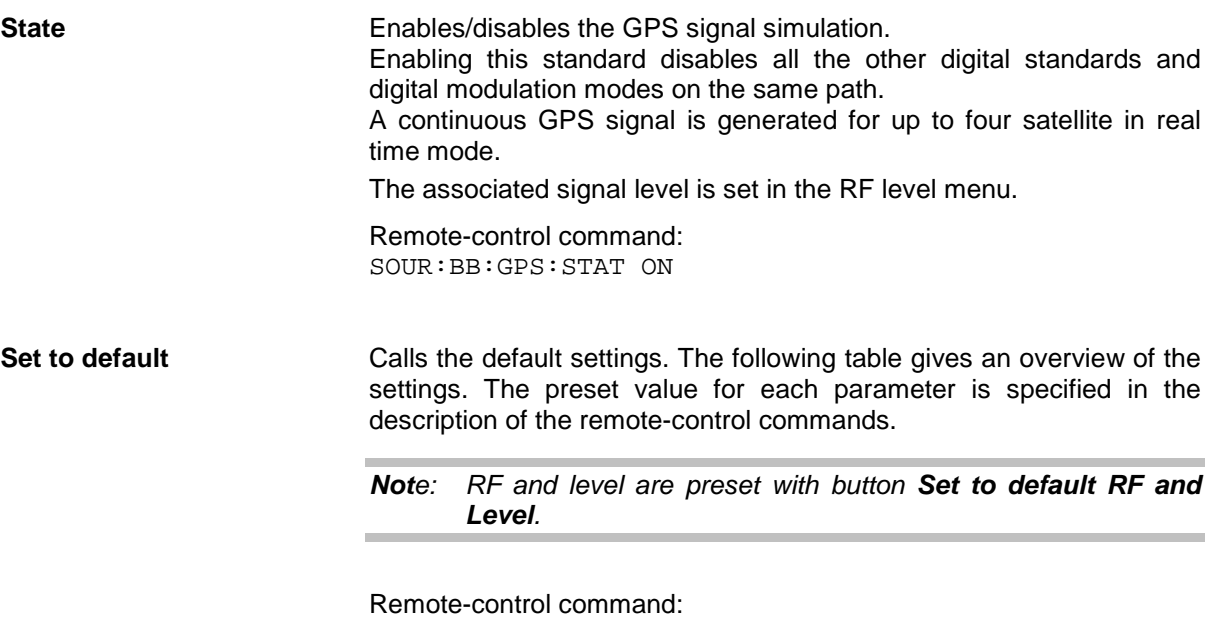

SOUR:BB:GPS:PRES

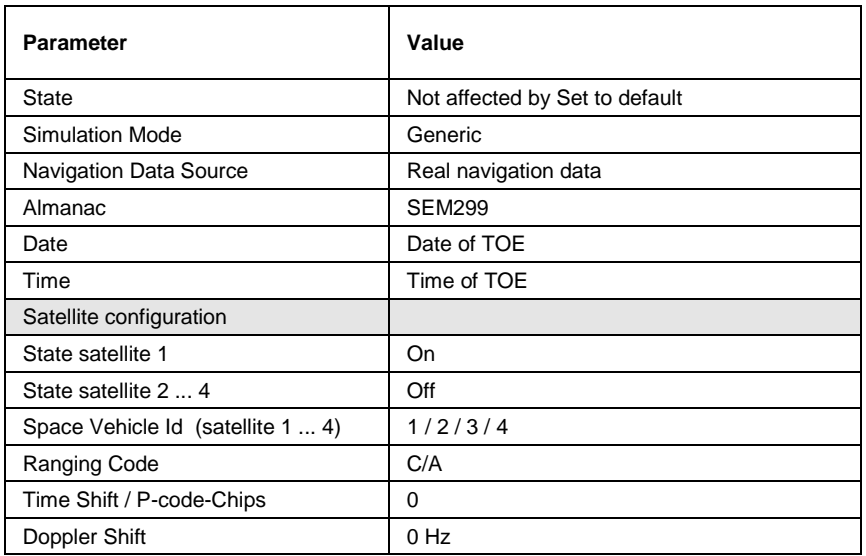

**Set to default RF and Level** Calls the default RF and level settings for GPS signals. The frequency is set to the GPS carrier frequency L1 of 1.57542 GHz and the output level LEVEL is set to –115.0 dBm. *Note: To avoid any damage to connected receivers, the user must ensure that the signal level used is not too high. A downstream attenuator pad must be connected to generate output levels below -145 dBm.* Remote-control command: SOUR:BB:GPS:PRFL **Save/Recall...** Calls the **Save/Recall** menu. From the **Save/Recall** menu the **File Select** windows for saving and recalling GPS configurations and the **File Manager** can be called. Save GPS Settings File Manager... GPS configurations are stored as files with the predefined file extension **\*.gps.** The file name and the directory they are stored in are user-definable. The complete settings in the **GPS** menu are saved and recalled. **Recall GPS** Opens the **File Select** window for loading a saved **setting** GPS configuration. The configuration of the selected (highlighted) file is loaded by pressing the **Select** button. Remote-control command: MMEM:CDIR 'F:\gen\_lists\gps' SOUR:BB:GPS:SETT:CAT? response: 'gps\_1',gps\_2' SOUR:BB:GPS:SETT:LOAD "gps\_1" Opens the **File Select** window for saving the current **Save GPS** GPS signal configuration. **setting** The name of the file is specified in the **File name** entry field, the directory selected in the **Save into** entry field. The file is saved by pressing the **Save** button. Remote-control command: MMEM:CDIR 'F:\gen\_lists\gps' SOUR:BB:GPS:SETT:STOR 'gps\_3'

**File Manager** Calls the **File Manager**. The **File Manager** is used to copy, delete and rename files and to create new directories.

> Remote-control commands:: MMEM:CDIR 'F:\gen\_lists\gps'

> SOUR:BB:GPS:SETT:DEL 'gps\_1'

**Data List Management...** Calls the **Data List Management** menu. This menu is used to create and edit a data list.

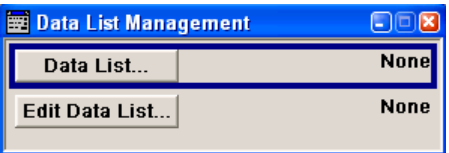

All data lists are stored as files with the predefined file extension **\*.dm\_iqd**. The file name and the directory they are stored in are userdefinable.

The data lists must be selected as a data source from the submenus under the individual function, e.g. in the channel table of the base stations.

Remote-control commands:

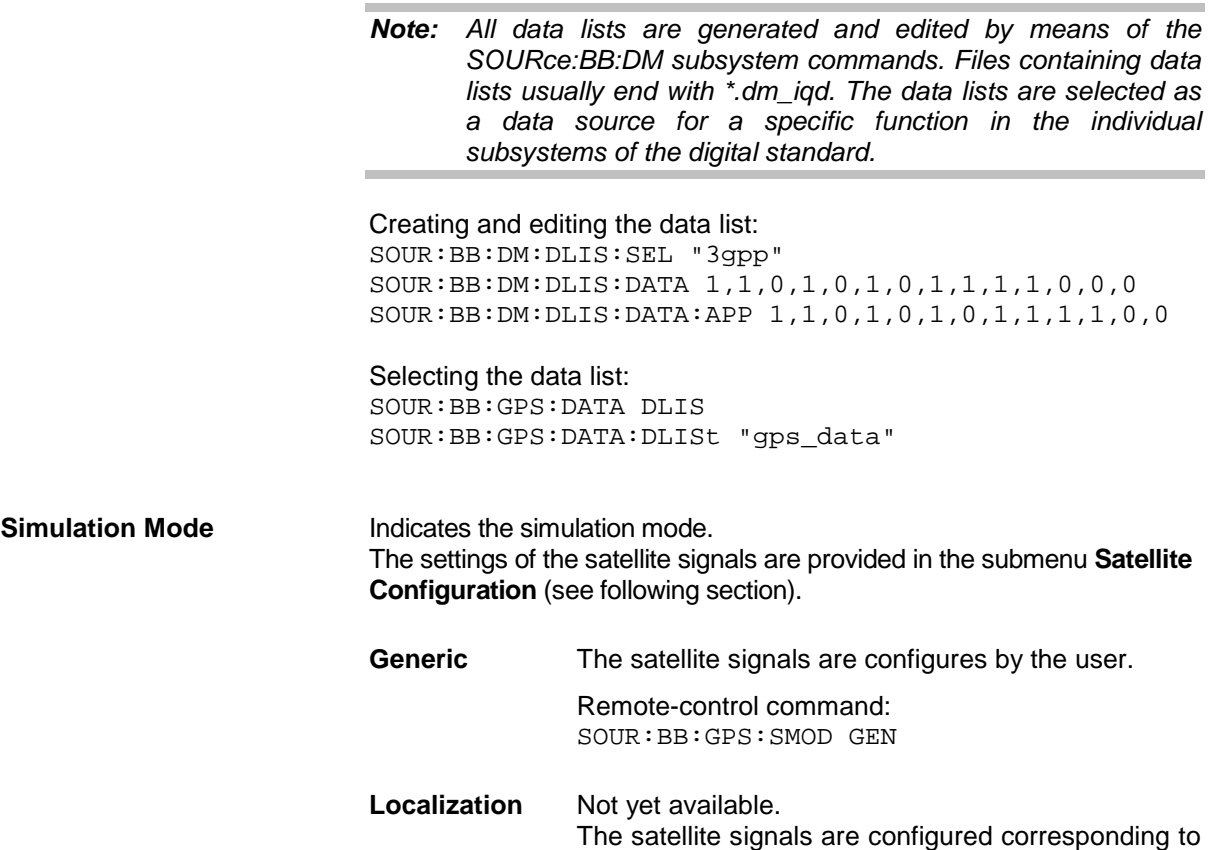

The satellite signals are configured corresponding to a 'real' location which can be selected by the user.

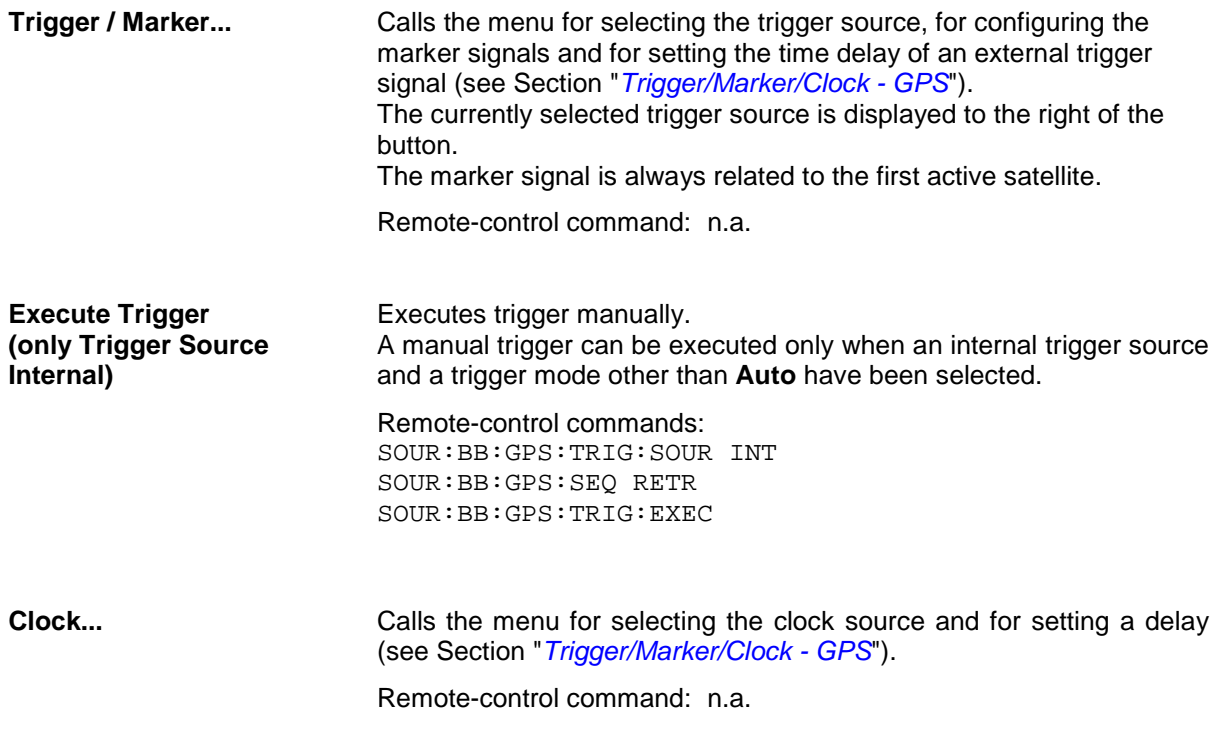

The **Navigation Data** menu section is where the data source for navigation information is selected and the data indicated (in case of real navigation data).

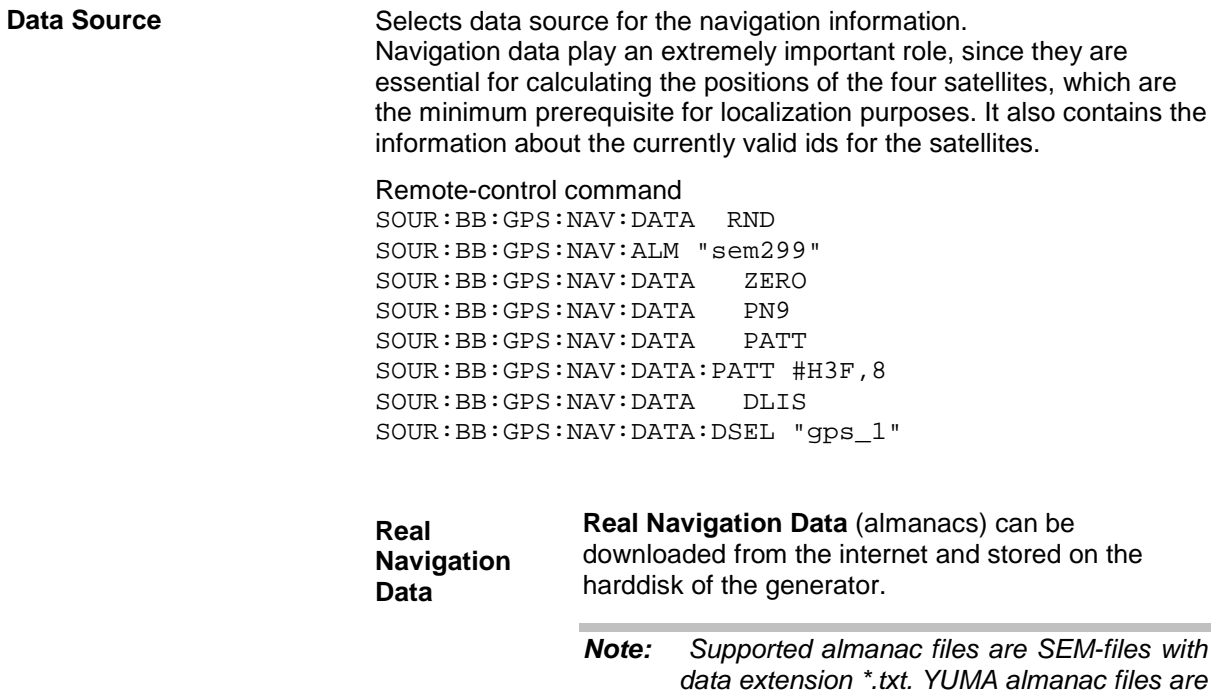

*not supported.*

The almanac file to be used is selected in the file manager which is called with button **Select Almanac File...**. The time information of the file is indicated below the button. The simulated date and time can be set within the time interval determined by the loaded almanac (GPS week).

The satellite specific information (ephemeris) is also taken from the almanac. The time of ephemeris is indicated.

All indications and entries are made in Greenwich Mean Time.

Remote-control commands

SOUR:BB:GPS:NAV:DATA RND SOUR:BB:GPS:NAV:ALM "sem299"

**PRBSxx Data List Pattern**

Abitrary data can be used for basic tests on the GPS signals.

Data sources **PN9**, **PN15**, **PN16**, **PN20**, **PN21**, **PN23**, **ALL 0**, **ALL1**, and **Pattern** are all available.

If the **Pattern** data type is used, the bit pattern is defined in the **Pattern** input box. The length is limited to 64 bits.

**Data lists** are selected in the **File Select** window, which is called by means of the **Data List Management** button.

Signals generated in this way can be recognized by a GPS receiver. However, since there are no real navigation data on the C/A code, only the signal level of the simulated satellite(s) can be measured and displayed by the receiver.

A signal of this type is usually sufficient for performing simple function tests. It should be noted, however, that the receiver to be tested may have to be switched to a special test mode, since signals without correct navigation data are often not indicated (on a display, for example).

Remote-control commands SOUR:BB:GPS:NAV:DATA ZERO SOUR:BB:GPS:NAV:DATA PN9

SOUR:BB:GPS:NAV:DATA PATT

SOUR:BB:GPS:NAV:DATA:PATT #H3F,8

SOUR:BB:GPS:NAV:DATA DLIS SOUR:BB:GPS:NAV:DATA:DSEL "gps\_1"

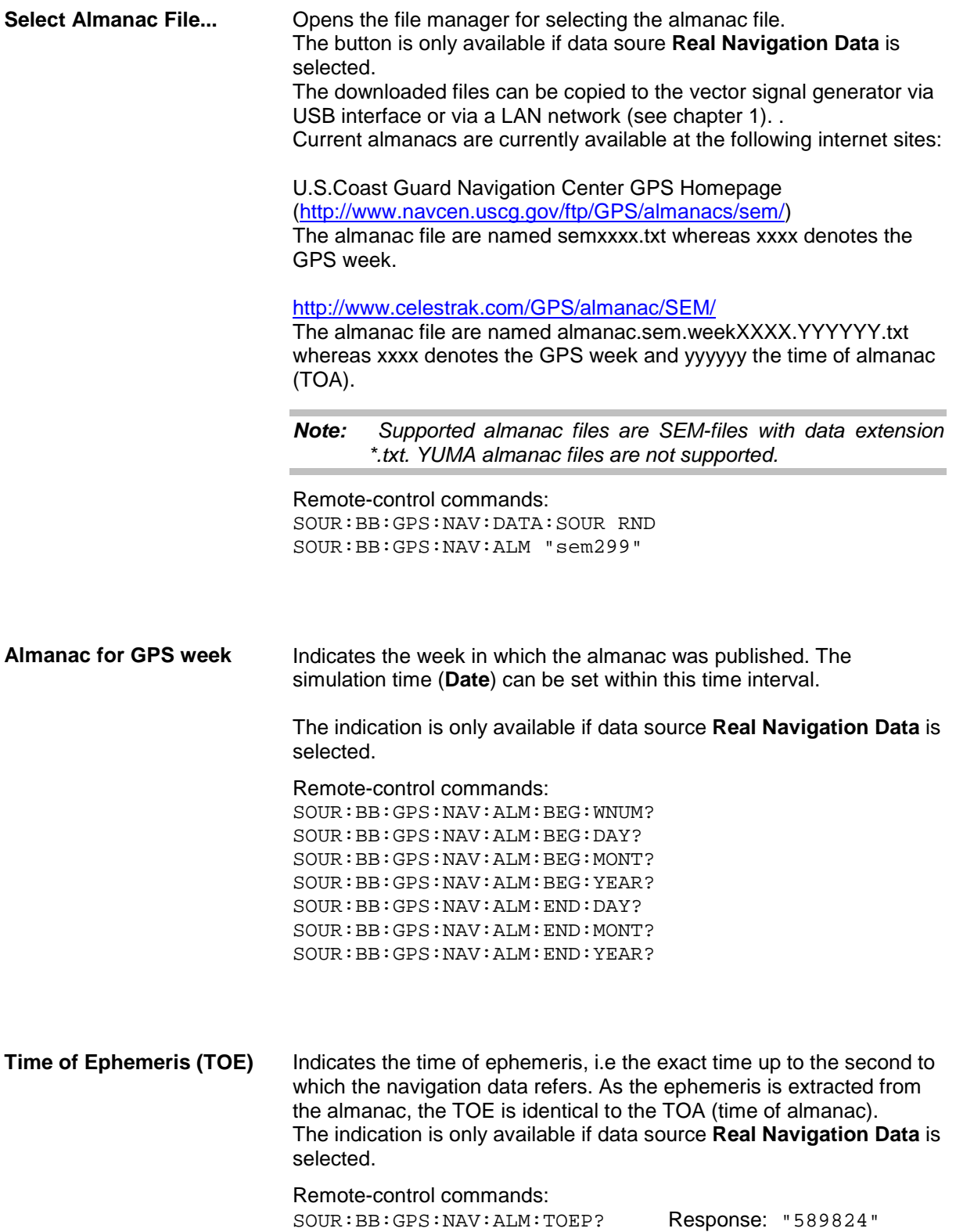

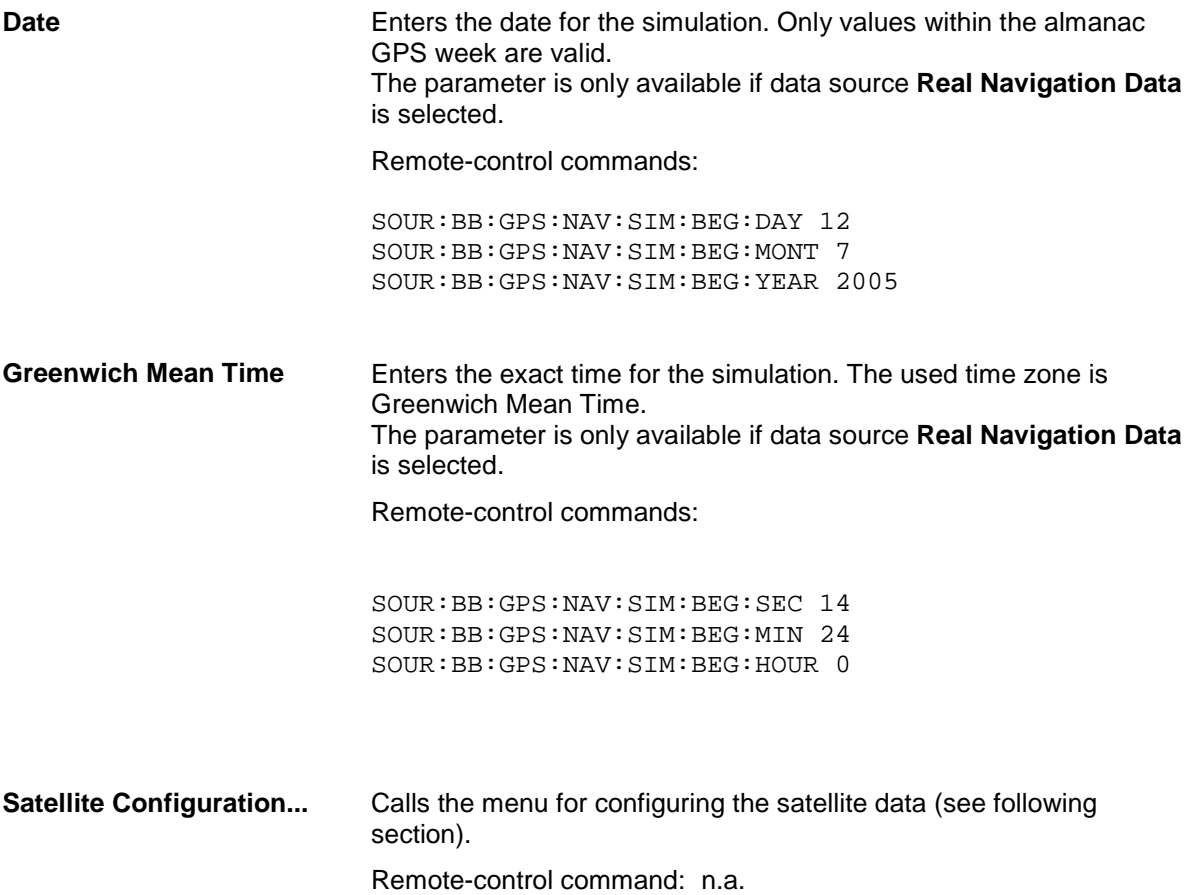

In the Satellite Configuration submenu the signal simulation of up to four satellites can be activated and configured.

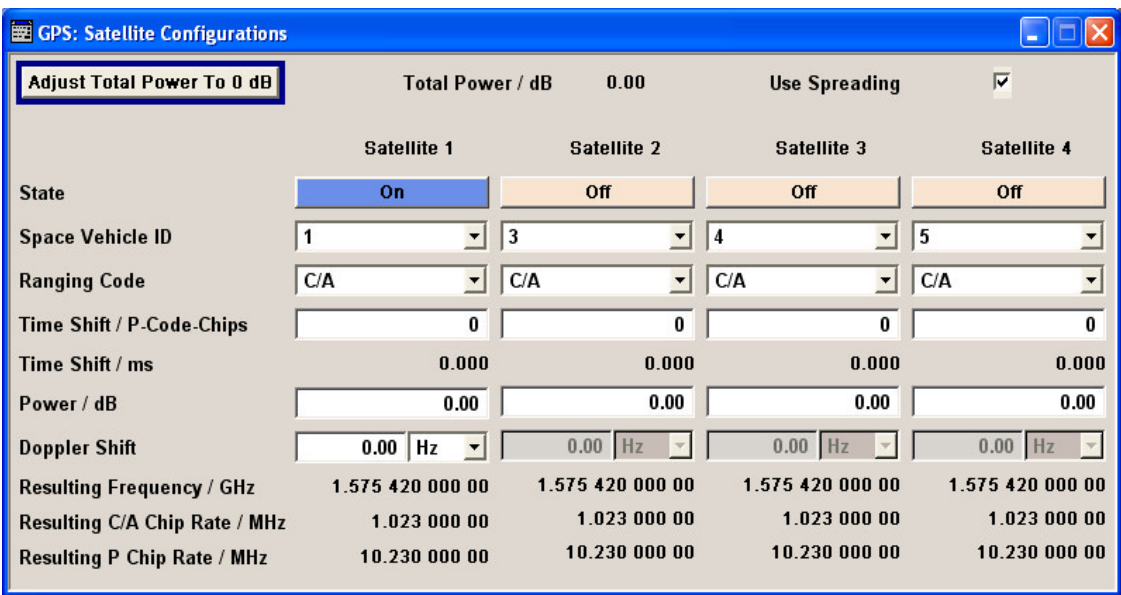

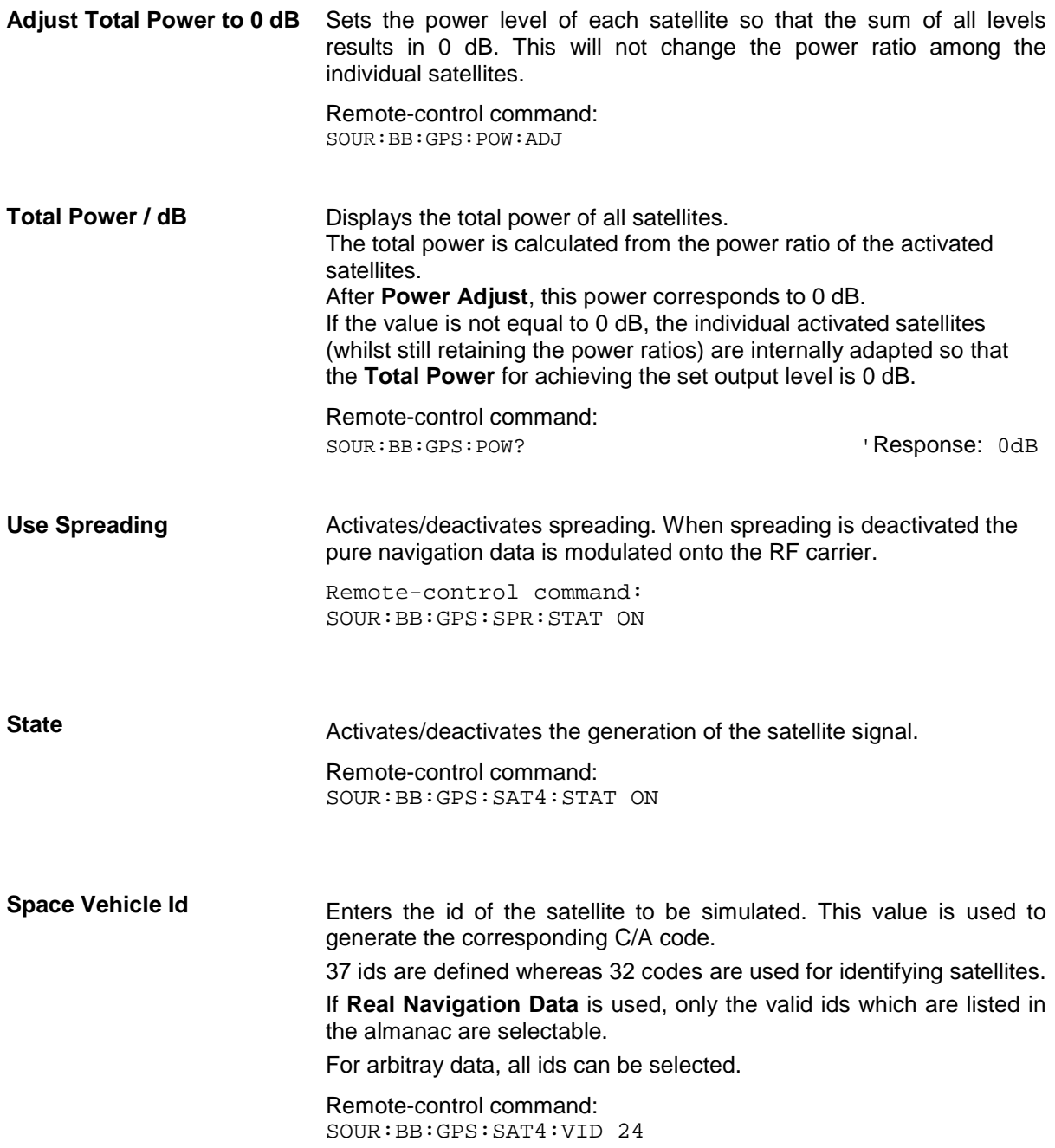

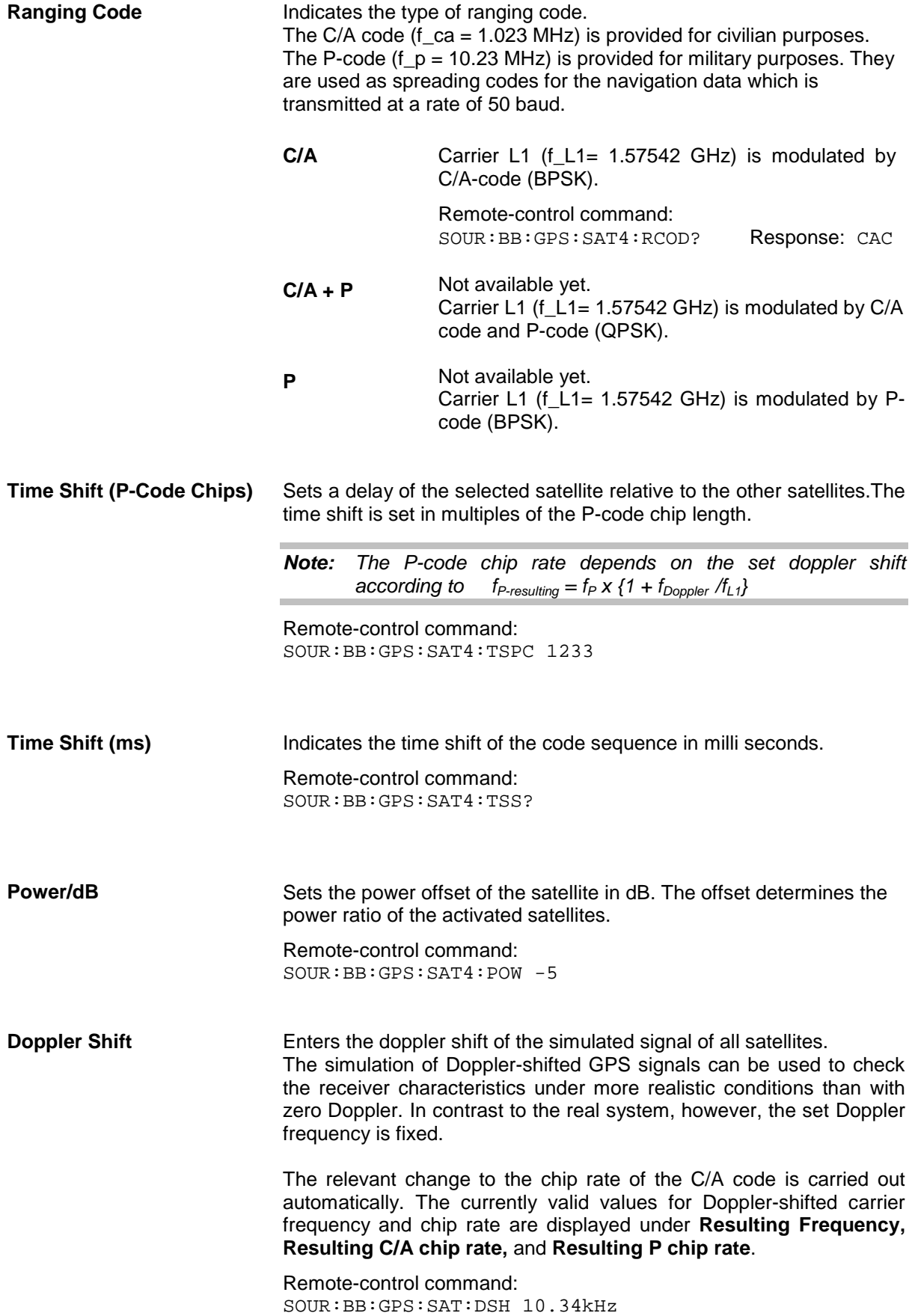

**Resulting Frequency** Indicates the currently valid values for Doppler-shifted carrier frequency. The resulting frequency is calculated according to the following:  $f_{\text{L1}$  resulting  $= f_{\text{L1}} + f_{\text{Doppler}}$ Remote-control command: SOUR:BB:GPS:SAT4:FREQ? **Resulting C/A Chip Rate** Indicates the currently valid values for the chip rate of the C/A code. The relevant change to the chip rate of the C/A code is carried out automatically if the doppler shift is changed. The resulting C/A chip rate is calculated according to the following:  $f_{C/Areaultina} = f_{C/A} \times \{1 + f_{Doppler}/f_{L1}\}\$  $f_{C/A}$  is fixed to 1.023 MHz. Remote-control command: SOUR:BB:GPS:SAT4:CACR? **Resulting P Chip Rate** Indicates the currently valid values for the chip rate of the P-code. The relevant change to the chip rate of the P-code is carried out automatically if the doppler shift is changed. The resulting P-chip rate is calculated according to the following:  $f_{P\text{-resulting}} = f_P \times \{1 + f_{Doppler}/f_{L1}\}\$  $f_P$  is fixed to 10.230 MHz. Remote-control command: SOUR:BB:GPS:SAT4:PCR?

### <span id="page-14-0"></span>**Trigger/Marker/Clock - GPS**

The **Trigger/Marker/Clock** menu can be reached via the GPS main menu.

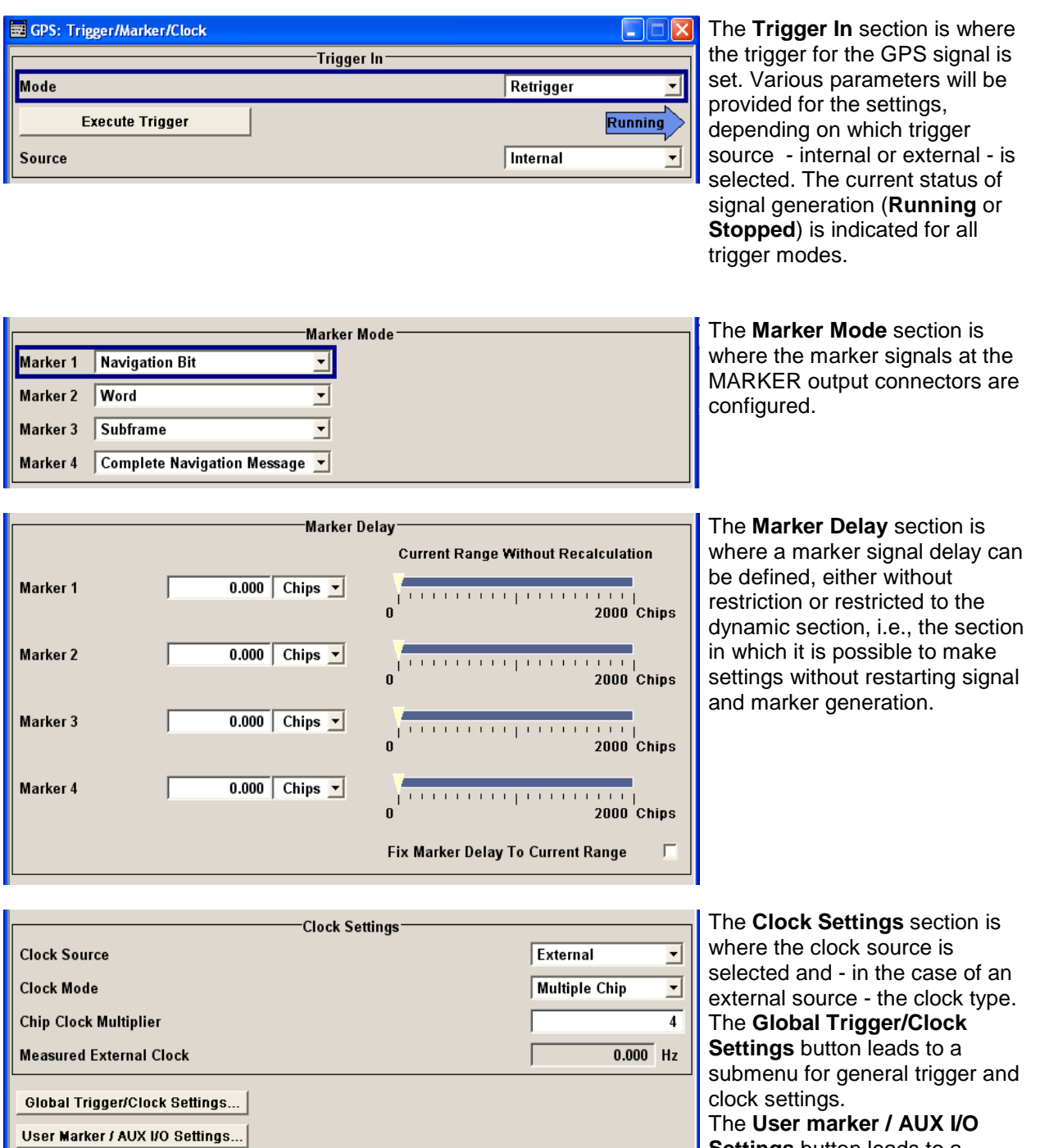

**Settings** button leads to a submenu for mapping the AUX I/O connector on the rear of the instrument

The **Trigger In** section is where the trigger for the GPS signal is set. The current status of the signal generation is displayed for all trigger modes.

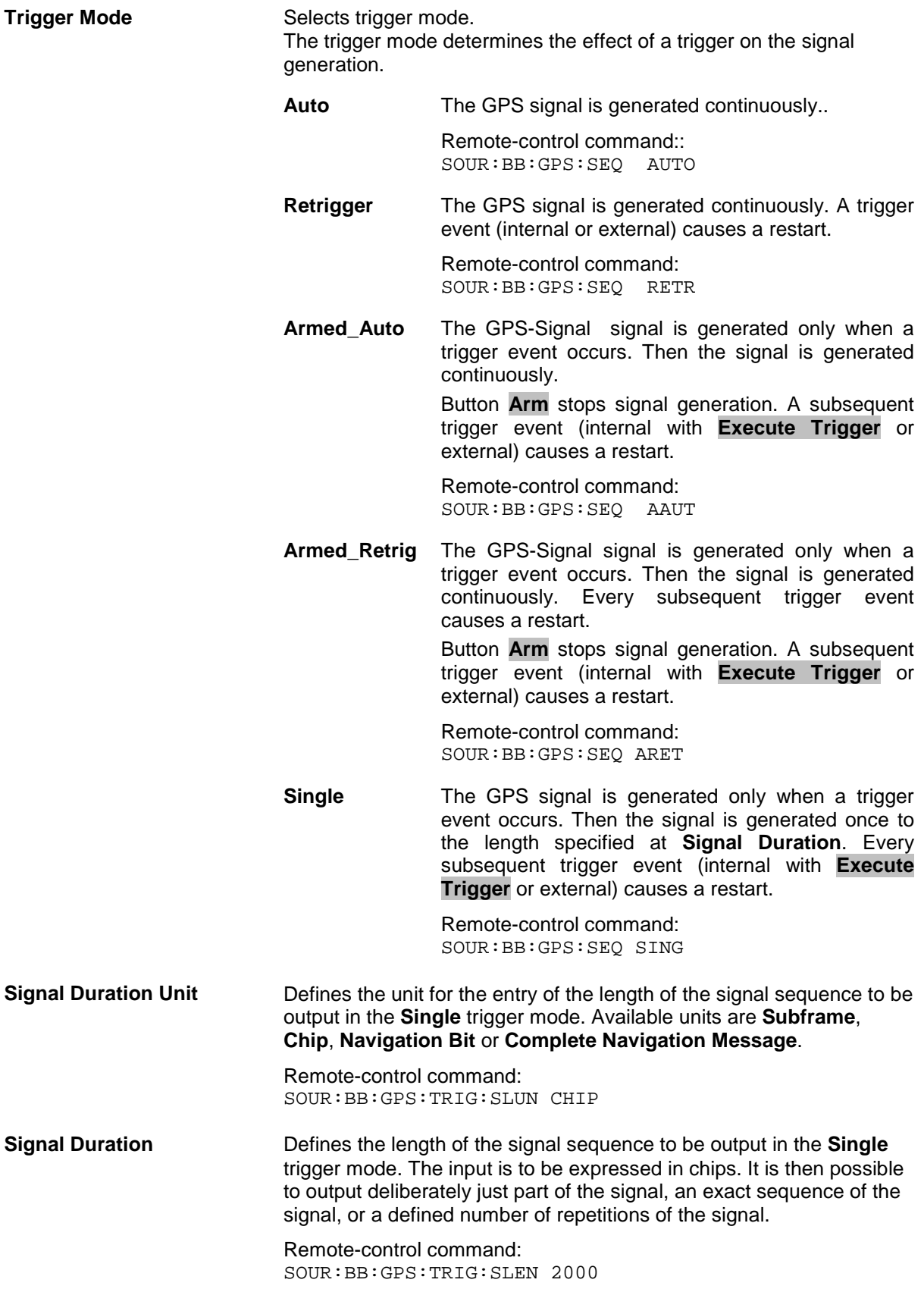

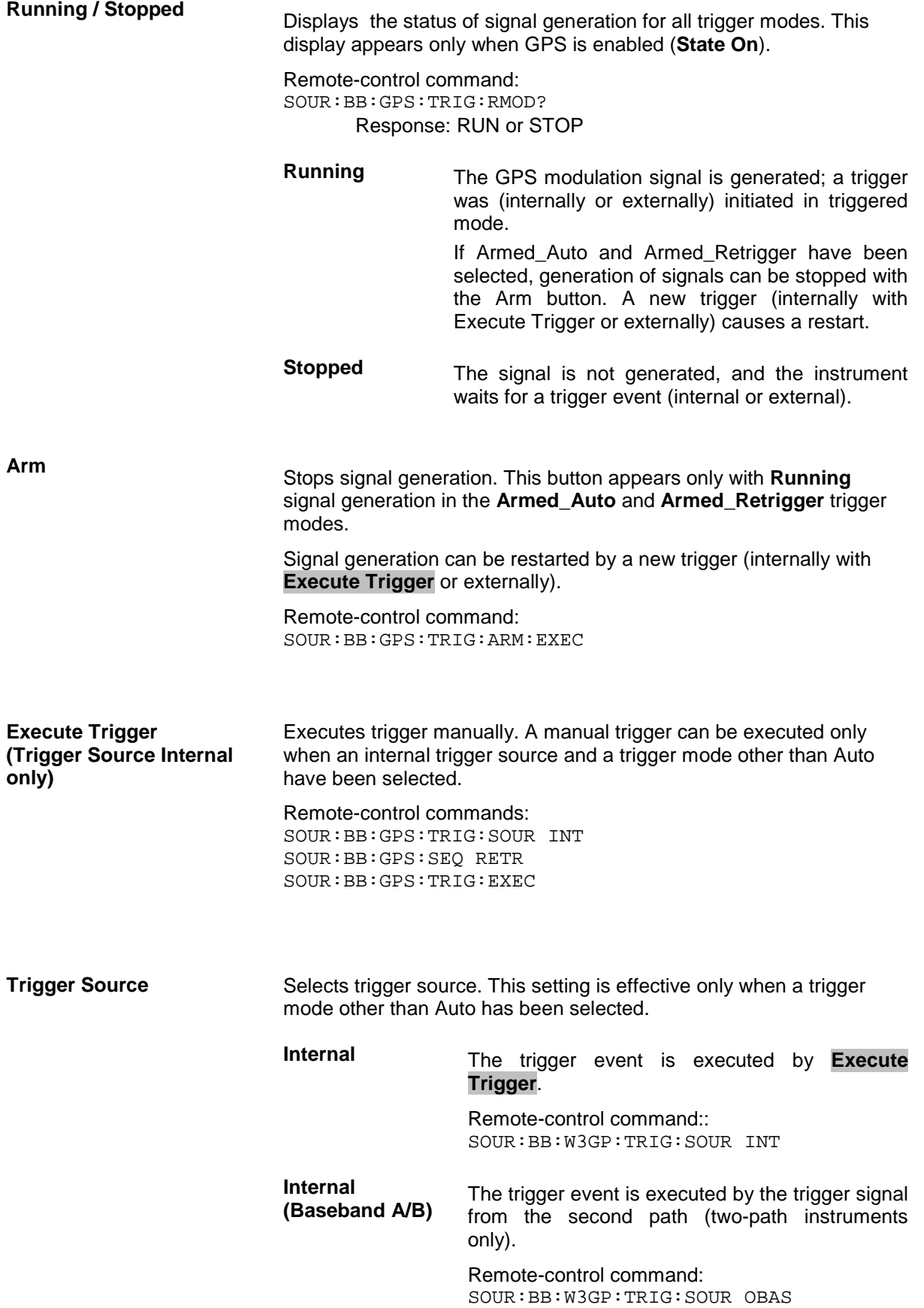

**External External** The trigger event is executed with the aid of the<br>**(TRIGGER 1 / 2)** active edge of an external trigger signal. The trigger signal is supplied via the TRIGGER 1 or TRIGGER 2 connector.

> The polarity, the trigger threshold and the input impedance of the TRIGGER input can be set in the **Global Trigger/Clock Settings** menu.

Remote-control command: SOUR:BB:W3GP:TRIG:SOUR EXT | BEXT

**External / Trigger Delay (only Trigger Source External / Internal Other baseband)**

Sets trigger signal delay in chips on external triggering or on internal triggering via the second path. This enables the R&S Vector Signal Generator to be synchronized with the device under test or other external devices.

#### *Note*

*The delay can be set separately for each of the two paths.*

Remote-control command:: SOUR:BB:GPS:TRIG:EXT:DEL 3 SOUR:BB:GPS:TRIG:OBAS:DEL 3

**External / Trigger Inhibit (only Trigger Source External / Internal Other baseband)**

Sets the duration for inhibiting a new trigger event subsequent to triggering. The input is to be expressed in chips.

In the **Retrigger** mode every trigger signal causes signal generation to restart. This restart is inhibited for the specified number of chips.

This parameter is only available on external triggering or on internal triggering via the second path.

*Note: The trigger inhibit can be set separately for each of the two paths.*

Remote-control command:

SOUR:BB:GPS:TRIG:EXT:INH 1000 SOUR:BB:GPS:TRIG:OBAS:INH 1000

The marker output signal for synchronizing external instruments is configured in the **Marker Settings** section **Marker Mode**.

**Marker x Mode -** Selects a marker signal for the associated MARKER output. The marker signal is always related to the first active satellite.

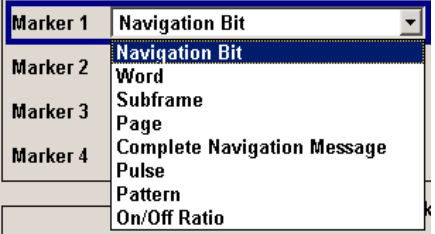

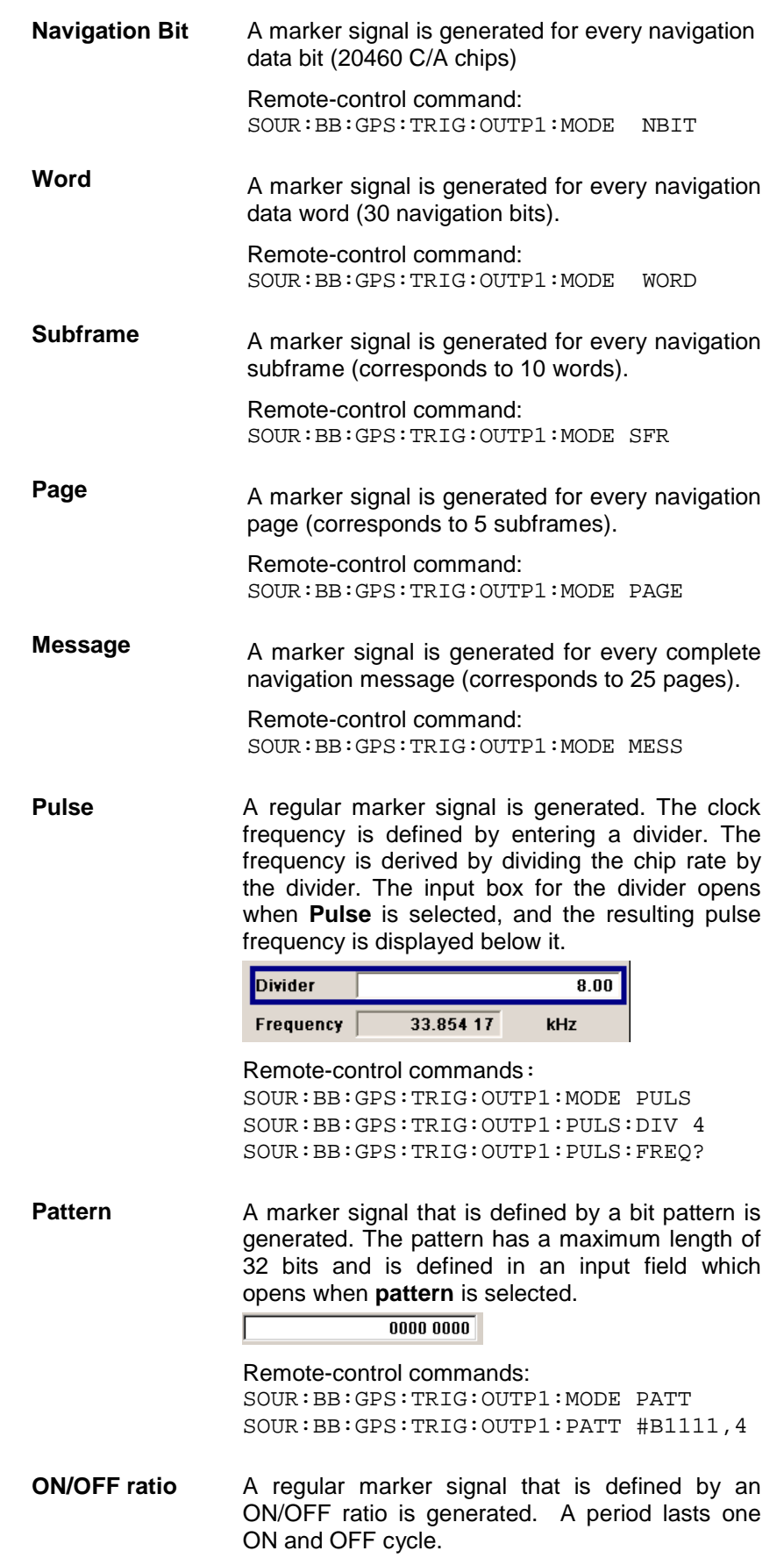

The ON time and OFF time are each expressed as a number of symbols and are set in an input field which opens when **ON/OFF ratio** is selected.

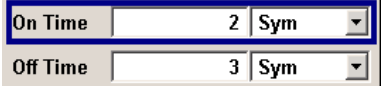

Remote-control commands: SOUR:BB:GPS:TRIG:OUTP1:MODE RAT SOUR:BB:GPS:TRIG:OUTP1:OFFT 20 SOUR:BB:GPS:TRIG:OUTP1:ONT 20

The **Marker Delay** section can be used to set a delay for the markers.

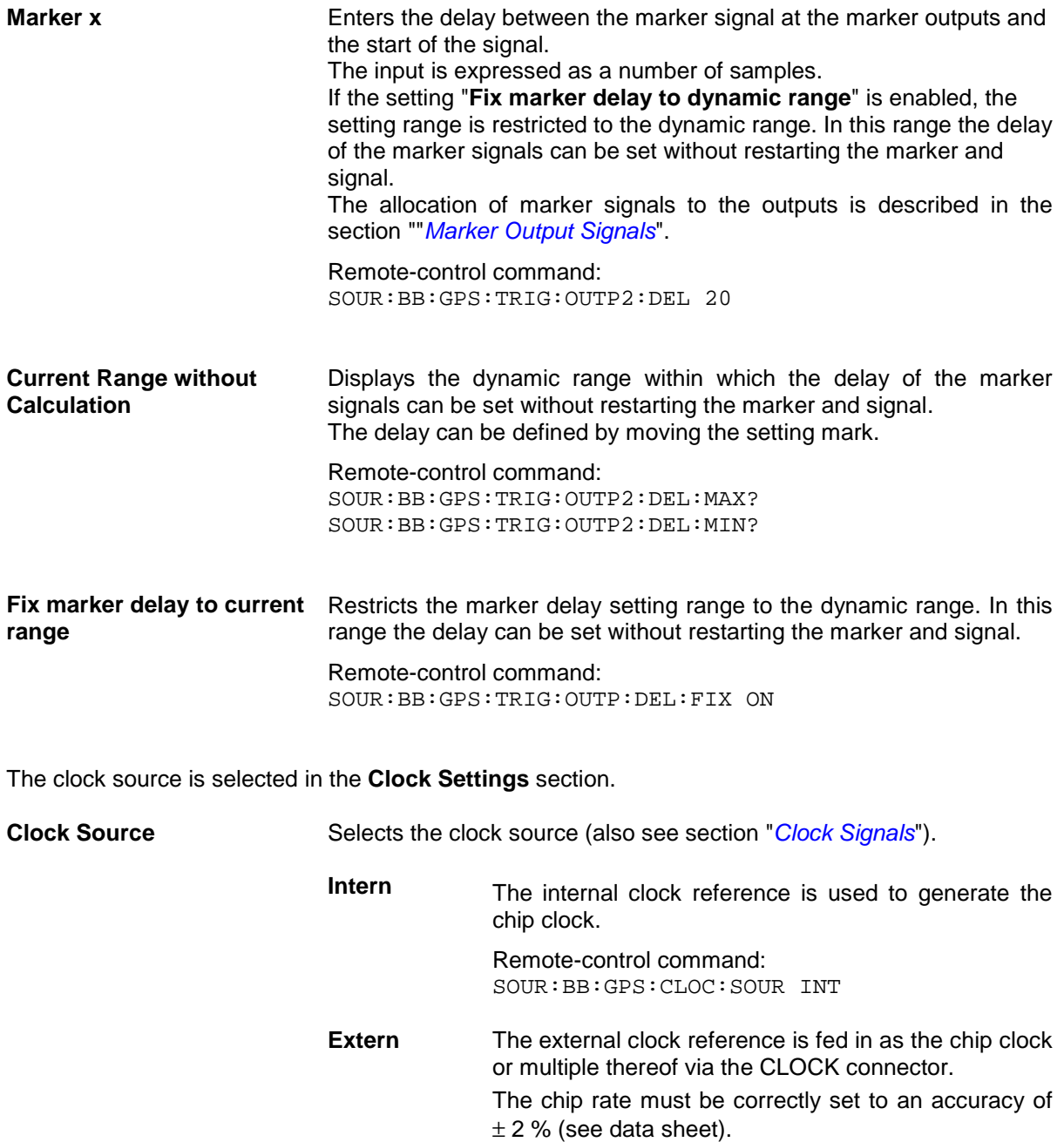

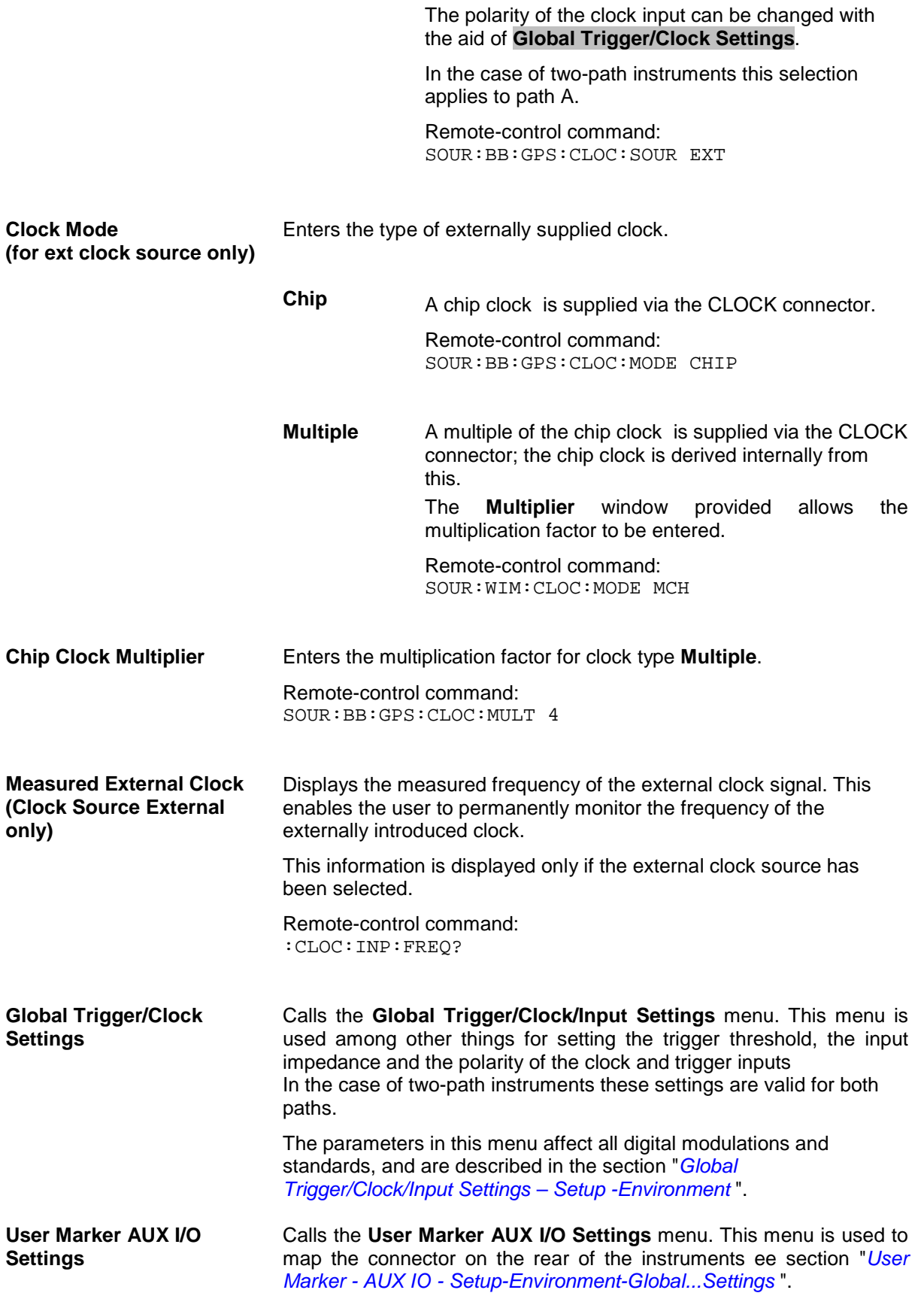

## <span id="page-21-0"></span>**SOURce:BB:GPS Subsystem Remote-Control Commands**

### **GPS - General Remote-Control Commands**

This subsystem contains commands for the primary and general settings of the GPS standard. These settings concern activation and deactivation of the standard, setting the filter, clock, trigger and clipping settings, defining the frame duration and the sequence length, as well as the preset setting. The commands for defining the satellite signal are described in the next section.

The numerical suffix at SOURce distinguishes between path A and path B for two-path instruments:  $SOURec1>= path A$  $SOURec2 = path B$ 

The keyword SOURce is optional with commands for path A and can be omitted. For path B, the command must include the keyword with the suffix 2.

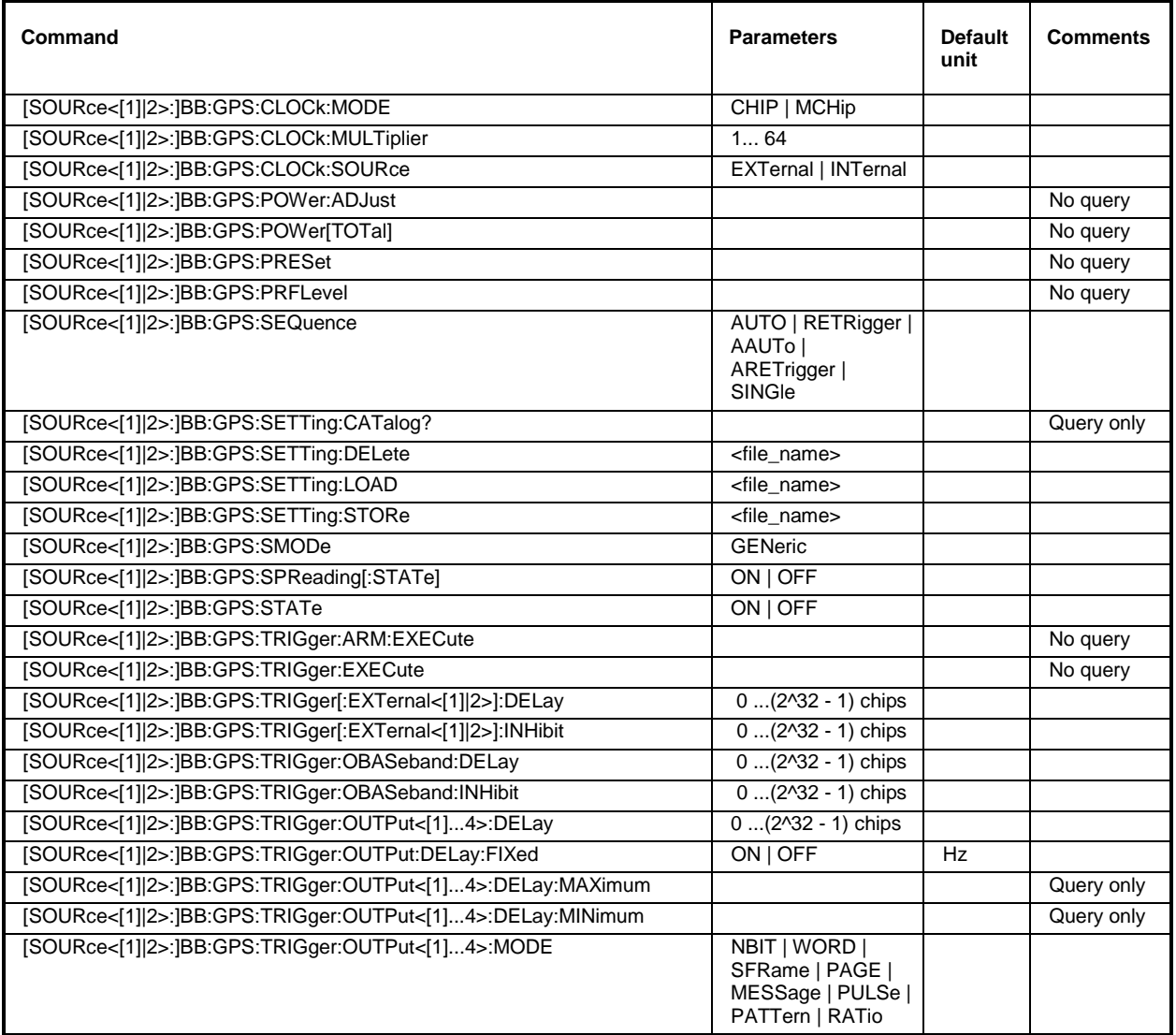

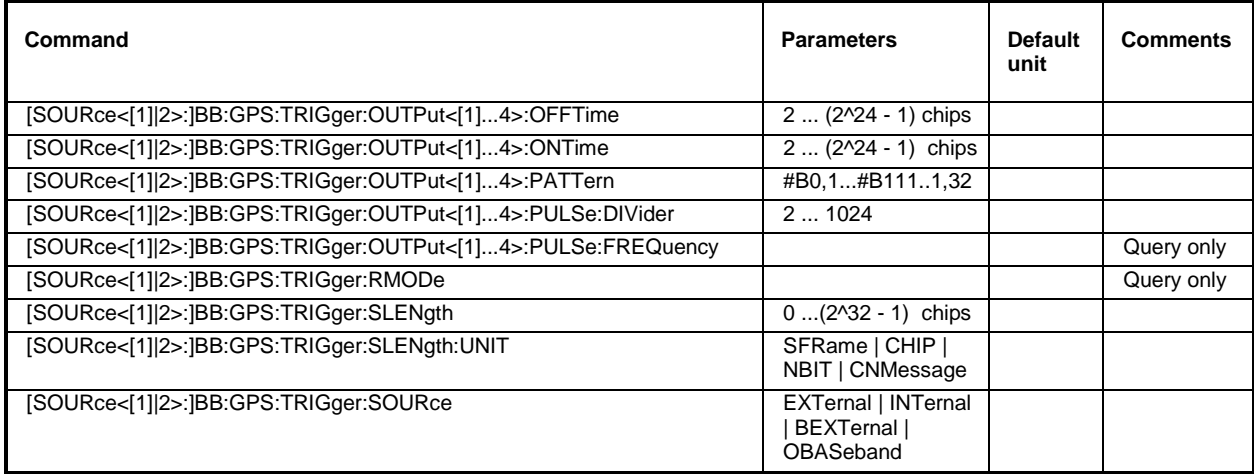

#### **[SOURce<[1]|2>:]BB:GPS:CLOCk:MODE** CHIP | MCHip

The command enters the type of externally supplied clock (:BB:GPS:CLOCk:SOURce EXTernal).

When MCH<sub>ip</sub> is used, a multiple of the chip clock is supplied via the CLOCK connector and the chip clock is derived internally from this. The multiplier is entered with the command :BB:GPS:CLOCk:MULTiplier.

With this command the only numerical suffix allowed for SOURce is 1, since the external clock source is permanently allocated to path A.

**Example:** "BB:GPS:CLOC:MODE CHIP" 'selects clock type **Chip**, i.e. the supplied clock is a chip clock.

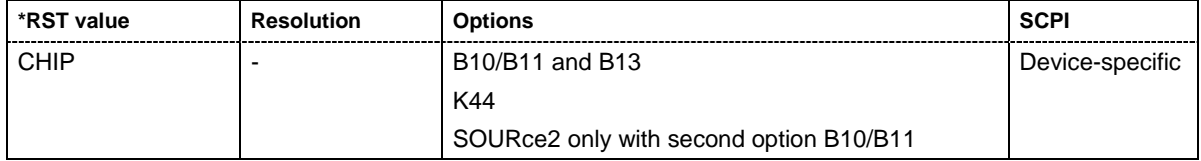

#### **[SOURce<[1]|2>:]BB:GPS:CLOCk:MULTiplier** 1 ... 64

The command specifies the multiplier for clock type **Multiplied** (: BB: GPS: CLOCk: MODE MCHip) in the case of an external clock source.

With this command the only numerical suffix allowed for SOURce is 1, since the external clock source is permanently allocated to path A.

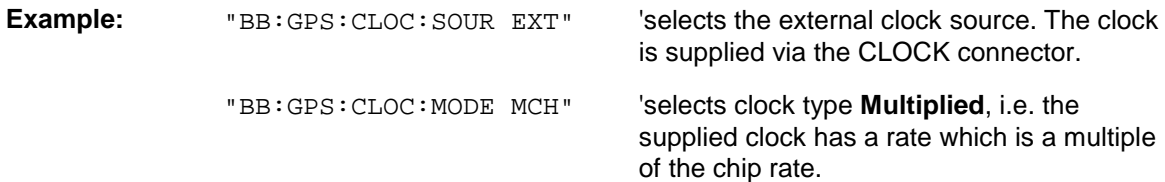

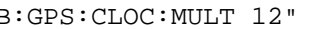

"BB: GPS: CLOC: MULT 12" The multiplier for the external clock rate is 12.

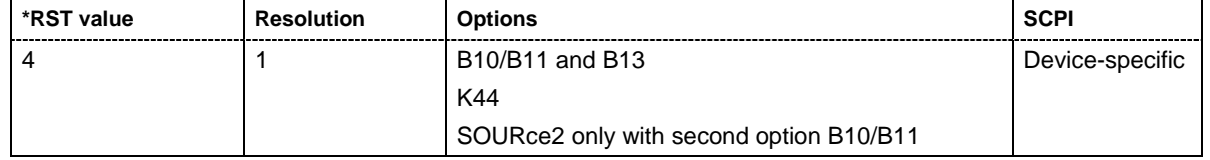

#### **[SOURce<[1]|2>:]BB:GPS:CLOCk:SOURce** INTernal | EXTernal

The command selects the clock source.

Selecting EXTernal is only possible for path A, since the external clock source is permanently allocated to path A.

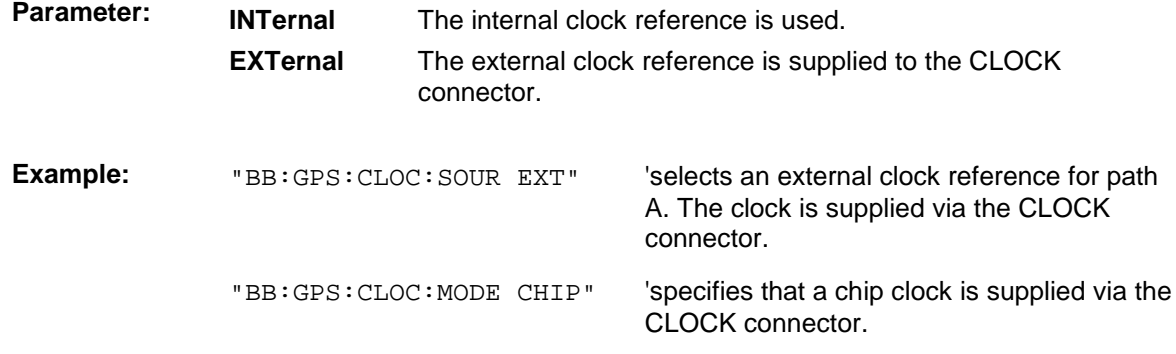

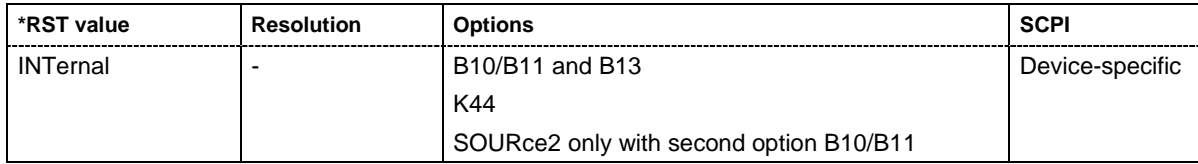

#### **[SOURce<[1]|2>:]BB:GPS:POWer[:TOTal]?**

The command queries the total power of all satellites. After **Power Adjust**, this power corresponds to 0 dB.

The command is a query command and therefore does not have an \*RST value.

**Example:** "BB:GPS:POW?" <sup>'</sup>queries the total power of all satellites.

Response:  $" -22.5"$  'the total power is -25 dB.

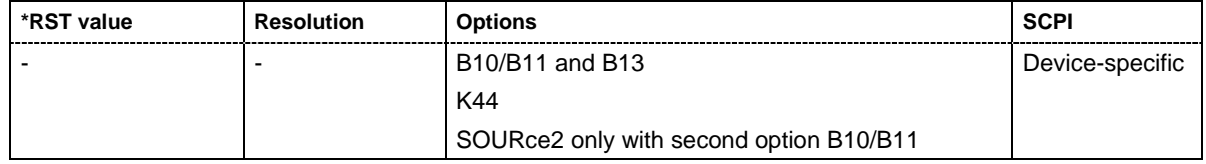

#### **[SOURce<[1]|2>:]BB:GPS:POWer:ADJust**

The command calculates the power level of each satellite so that the sum of all levels results in 0 dB.

The command triggers an action and therefore has no \*RST value and no query form.

**Example:** "BB:GPS:POW:ADJ" 'the total power of all satellites is set to 0 dB.

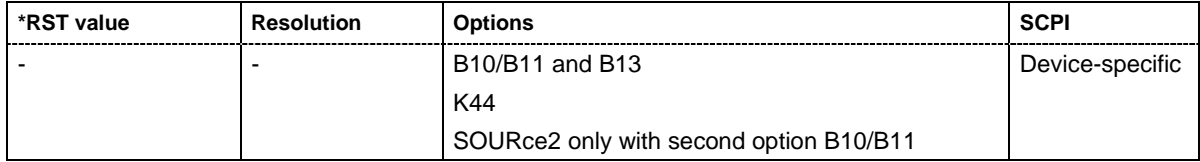

#### **[SOURce<[1]|2>:]BB:GPS:PRESet**

The command produces a standardized default for all GPS settings. The settings correspond to the \*RST values specified for the commands. .

This command triggers an action and therefore has no \*RST value and no query form.

**Example:** "BB:GPS:PRES" '' 'resets all the GPS settings to default values.

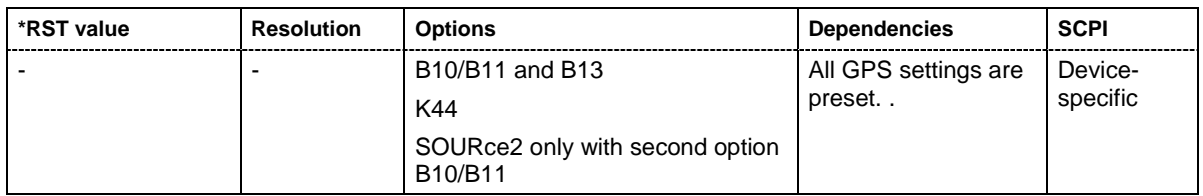

#### **[SOURce<[1]|2>:]BB:GPS:PRFLevel**

The command sets the RF to GPS standard L1 (1.575420 GHz) and the power level to -115.0 dBm. The affected RF path depends on the signal routing of the selected baseband..

This command triggers an action and therefore has no \*RST value and no query form.

**Example:** "BB:GPS:PRFL" 'sets the RF level to 1.575420 GHz and the level to -115.0 dBm.

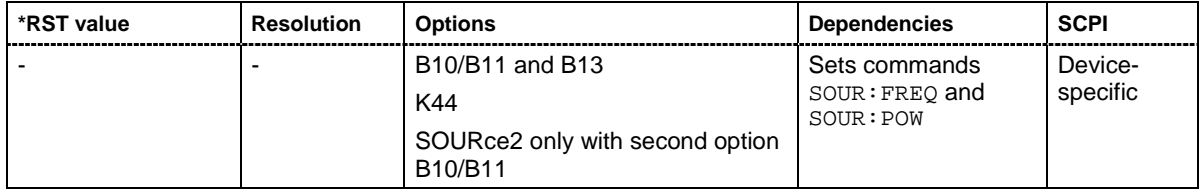

#### **[SOURce<[1]|2>:]BB:GPS:SEQuence** AUTO | RETRigger | AAUTo | ARETrigger | SINGle

The command selects the trigger mode.

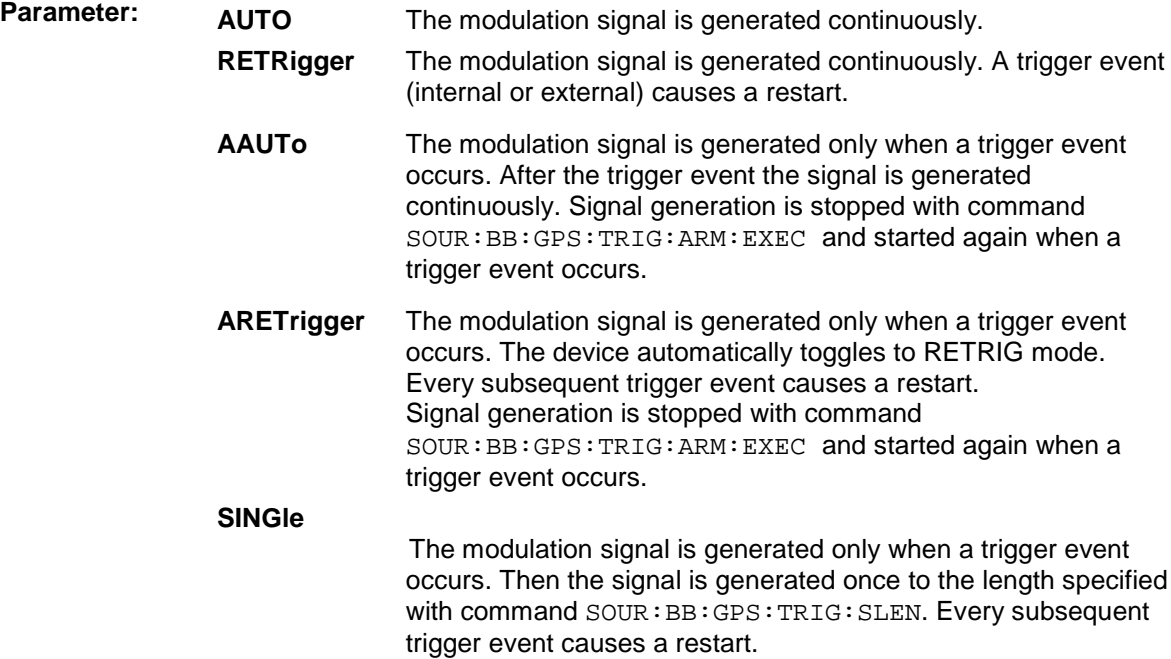

**Example:** "BB:GPS:SEQ AAUT" 'sets the **Armed\_auto** trigger mode; the device waits for the first trigger (e.g. with \*TRG) and then generates the signal continuously.

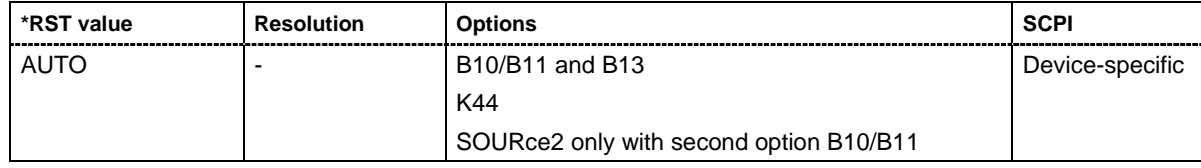

#### **[SOURce<[1]|2>:]BB:GPS:SETTing:CATalog?**

This command reads out the files with IEEE 802.16 settings in the default directory. The default directory is set using command MMEM:CDIRectory. A path can also be specified, in which case the files in the specified directory are read. Only files with the file extension **\*.gps** will be listed.

The command is a query command and therefore has no \*RST value.

**Example:** "MMEM: CDIR 'D:\user\gps"'sets the default directory to D:\user\gps.

"BB: GPS: SETT: CAT?" 
'reads out all the files with GPS settings in the default directory. Response: "'gps\_generic','gps\_gen2'" 'the files ''gps\_generic' and

'gps\_gen2'' are available.

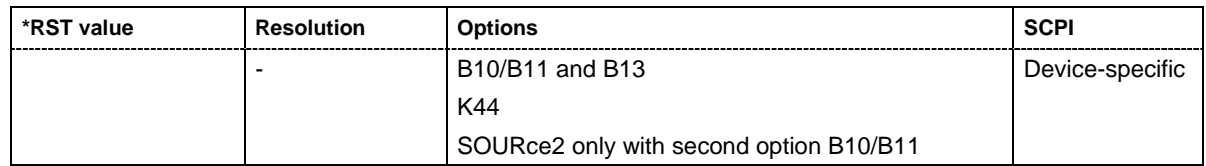

#### **[SOURce<[1]|2>:]BB:GPS:SETTing:DELete** <file\_name>

This command deletes the selected file with GPS settings The directory is set using command MMEM:CDIRectory. A path can also be specified, in which case the files in the specified directory are read. The file extension may be omitted. Only files with the file extension **\*.gps** will be deleted.

This command triggers an event and therefore has no \*RST value and no query form.

**Example:** "BB:GPS:SETT:DEL 'gps'" 'deletes file 'gps'.

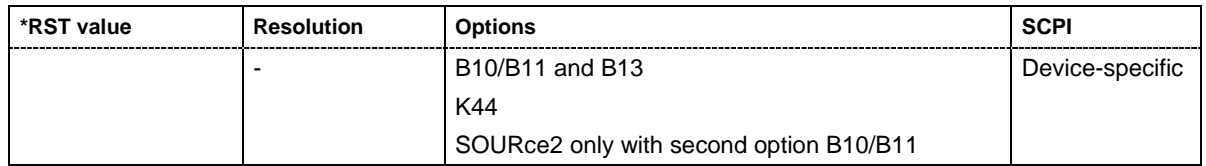

#### **[SOURce<[1]|2>:]BB:GPS:SETTing:LOAD** <file\_name>

This command loads the selected file with GPS settings The directory is set using command MMEM:CDIRectory. A path can also be specified, in which case the files in the specified directory are read. The file extension may be omitted. Only files with the file extension **\*.gps** will be loaded.

This command triggers an event and therefore has no \*RST value and no query form.

**Example:** "BB:GPS:SETT:LOAD 'gps'" 'loads file 'gps'.

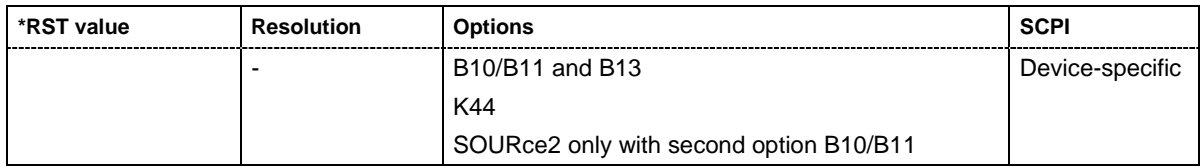

#### **[SOURce<[1]|2>:]BB:GPS:SETTing:STORe** <file\_name>

This command stores the current GPS settings into the selected file The directory is set using command MMEM:CDIRectory. A path can also be specified, in which case the files in the specified directory are read. Only the file name has to be entered. GPS settings are stored as files with the specific file extensions **\*.gps**.

This command triggers an event and therefore has no \*RST value and no query form.

**Example:** "BB:GPS:SETT:STOR 'gps\_sem299'"

'stores the current settings into file 'gps\_sem299'.

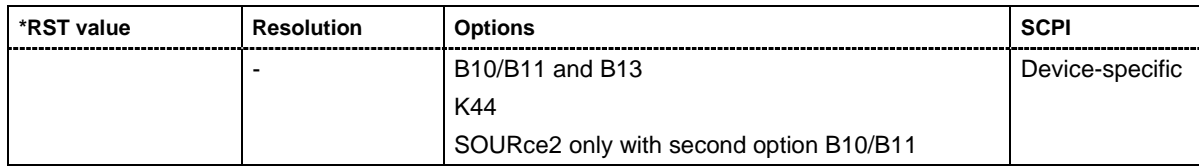

#### **[SOURce<[1]|2>:]BB:GPS:SMODe**?

The command queries the simulation mode.

The command is a query only and therefore has no \*RST value.

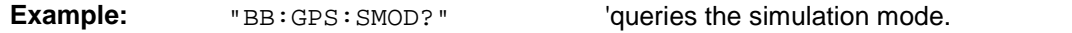

Response: "GEN" (generic satellite signals are generated.

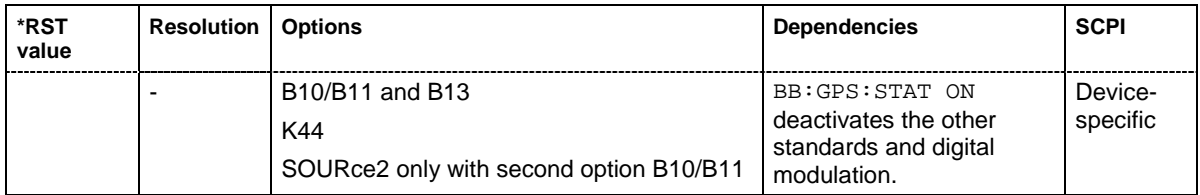

#### **[SOURce<[1]|2>:]BB:GPS:SPReading[:STATe]** ON | OFF

The command activates/deactivates spreading. When spreading is deactivated the pure navigation data is modulated onto the RF carrier.

**Example:** "BB:GPS:SPR ON" 'activates spreading of simulated GPS satellite signals.

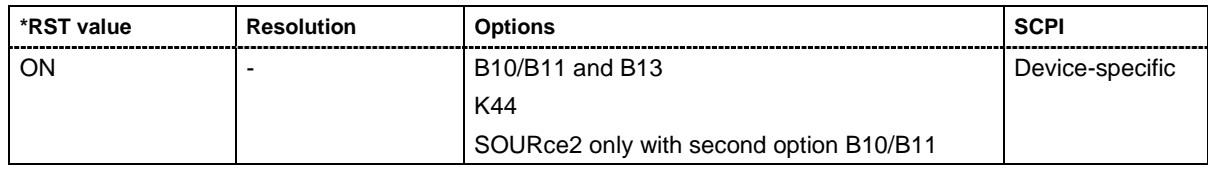

#### **[SOURce<[1]|2>:]BB:GPS:STATe** ON | OFF

The command activates the signal generation of a simulated GPS satellite. Activating this standard deactivates all the other digital standards and digital modulation modes on the same path. .

**Example:** "BB: GPS: STAT ON" 'activates signal generation of a simulated GPS satellite.

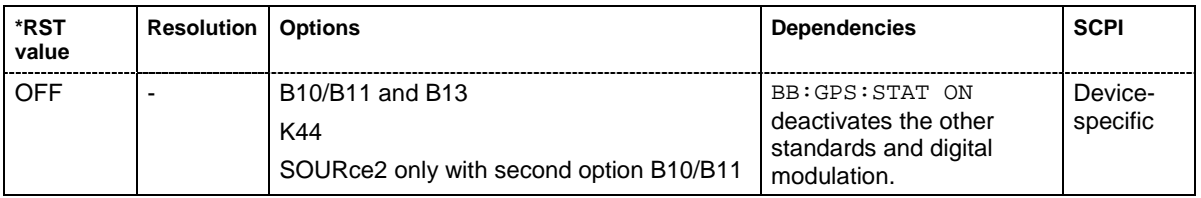

#### **[SOURce<[1]|2>:]BB:GPS:TRIGger:ARM:EXECute**

The command stops signal generation for trigger modes Armed\_Auto and Armed\_Retrigger. A subsequent internal or external trigger event restart signal generation.

This command triggers an event and therefore has no \*RST value and no query form.

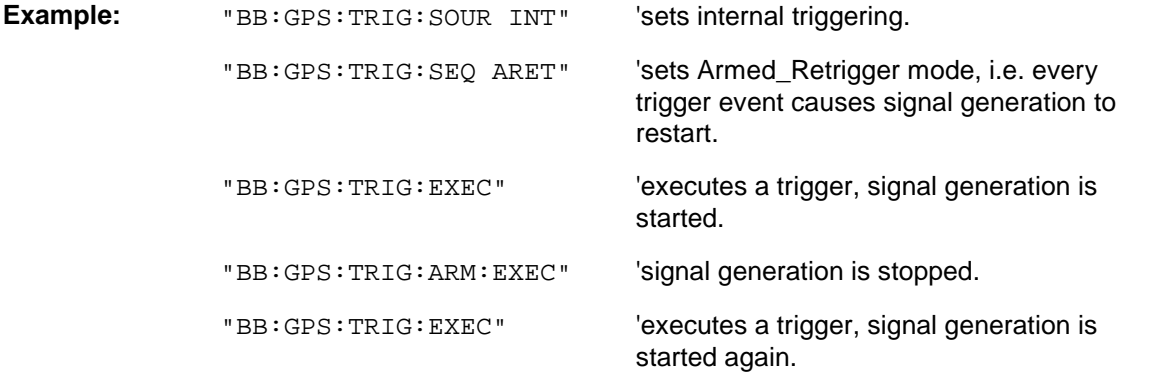

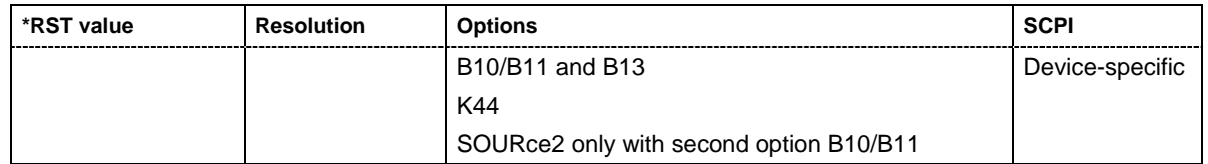

#### **[SOURce<[1]|2>:]BB:GPS:TRIGger:EXECute**

The command executes a trigger. The internal trigger source must be selected using the command :BB:GPS:TRIG:SOUR INT and a trigger mode other than AUTO must be selected using the command :BB:GPS:TRIG:SEQ.

This command triggers an event and therefore has no \*RST value and no query form.

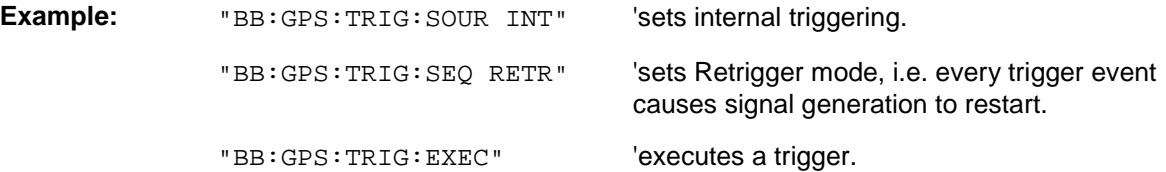

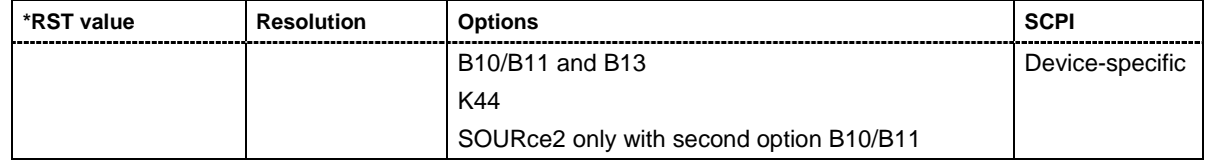

#### **[SOURce<[1]|2>:]BB:GPS:TRIGger[:EXTernal<[1]|2>]:DELay** 0 ... 2^32-1

The command specifies the trigger delay (expressed as a number of chips) for external triggering. The numeric suffix to EXTernal distinguishes between the external trigger via the TRIGGER 1 (suffix 1) and TRIGGER 2 (suffix 2) connector.

**Example:** "BB:GPS:TRIG:SOUR EXT" 'sets an external trigger via the TRIGGER 1 connector.

"BB: GPS: TRIG: DEL 50" Sets a delay of 50 chips for the trigger.

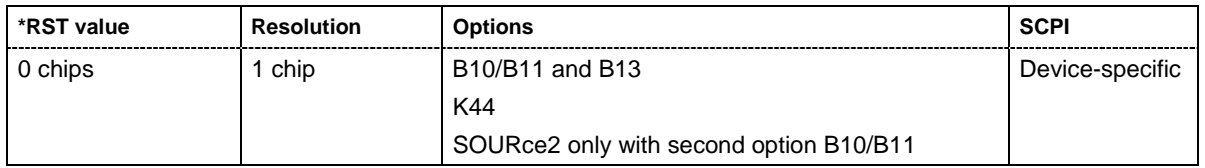

#### **[SOURce<[1]|2>:]BB:GPS:TRIGger[:EXTernal<[1]|2>]:INHibit** 0 ... 2^32-1

The command specifies the number of chips by which a restart is to be inhibited following a trigger event. This command applies only in the case of external triggering. The numeric suffix to EXTernal distinguishes between the external trigger via the TRIGGER 1 (suffix 1) and TRIGGER 2 (suffix 2) connector.

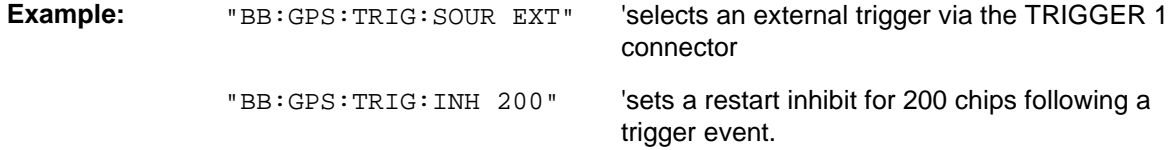

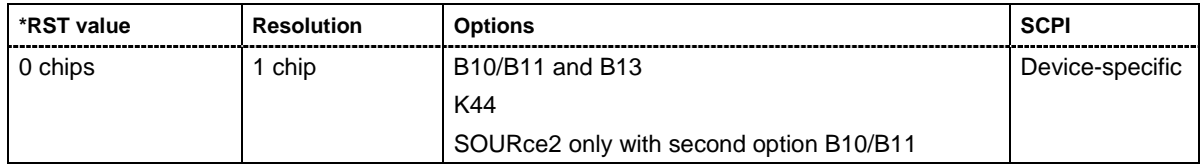

#### **[SOURce<[1]|2>:]BB:GPS:TRIGger:OBASeband:DELay** 0 ... 2^32-1

The command specifies the trigger delay (expressed as a number of chips) for triggering by the trigger signal from the second path (two-path instruments only).

**Example:** "BB:GPS:TRIG:SOUR OBAS" 'sets for path A the internal trigger

executed by the trigger signal from the second path (path B).

"BB:GPS:TRIG:OBAS:DEL 50" 'sets a delay of 50 chips for the trigger.

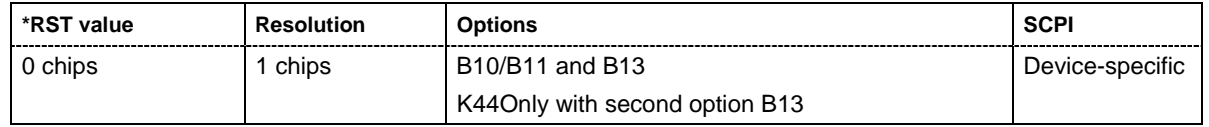

#### **[SOURce<[1]|2>:]BB:GPS:TRIGger:OBASband:INHibit** 0 ... 2^32-1

The command specifies the number of chips by which a restart is to be inhibited following a trigger event. This command applies only for triggering by the second path (two-path instruments only).

**Example:** "BB:GPS:TRIG:SOUR OBAS" 'sets for path A the internal trigger executed by the trigger signal from the second path (path B). "BB:GPS:TRIG:INH 200" 'sets a restart inhibit for 200 chips following a trigger event.

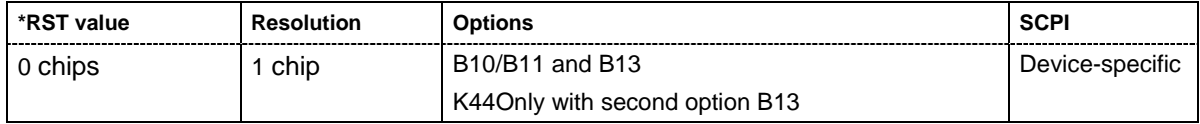

#### **[SOURce<[1]|2>:]BB:GPS:TRIGger:OUTPut<[1]...4>:DELay** 0 ... 2^32 - 1 Chips

The command defines the delay between the signal on the marker outputs and the start of the signal, expressed in terms of chips. Command : BB:GPS:TRIGger: OUTPut: DELay: FIXed can be used to restrict the range of values to the dynamic range, i.e. the range within which a delay of the marker signals can be set without restarting the marker and signal.

**Example:** "BB:GPS:TRIG:OUTP2:DEL 1600"

'sets a delay of 1600 chips for the signal on connector MARKER 2.

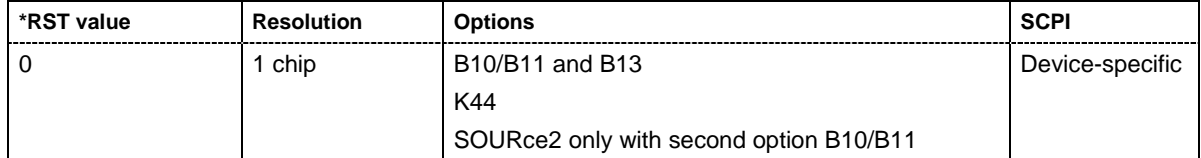

#### **[SOURce<[1]|2>:]BB:GPS:TRIGger:OUTPut:DELay:FIXed** ON | OFF

The command restricts the marker delay setting range to the dynamic range. In this range the delay can be set without restarting the marker and signal. If a delay is entered in setting ON but is outside this range, the maximum possible delay is set and an error message is generated.

**Example:** "BB:GPS:TRIG:OUTP:DEL:FIX ON"

'restricts the marker signal delay setting range to the dynamic range.

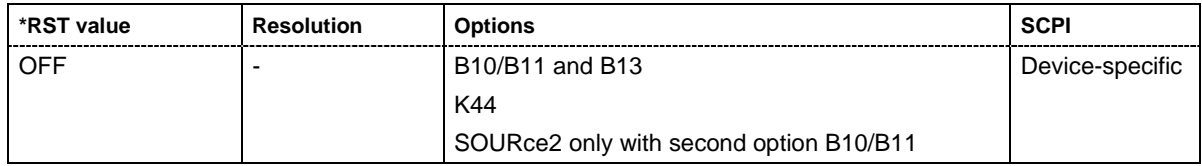

#### **[SOURce<[1]|2>:]BB:GPS:TRIGger:OUTPut<[1]...4>:DELay:MAXimum**

The command queries the maximum marker delay for setting : BB: GPS: TRIG: OUTP: DEL: FIX ON.

The command is a query only and therefore has no \*RST value.

**Example:** "BB:GPS:TRIG:OUTP:DEL:FIX ON"

'restricts the marker signal delay setting range to the dynamic range.

"BB:GPS:TRIG:OUTP:DEL:MAX?"

'queries the maximum of the dynamic range.

Response: "2000" 'the maximum for the marker delay setting is 2000 chips.

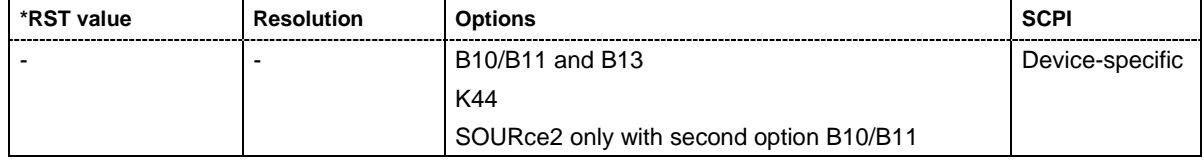

#### **[SOURce<[1]|2>:]BB:GPS:TRIGger:OUTPut<[1]...4>:DELay:MINimum**

The command queries the minimum marker delay for setting : BB:GPS: TRIGger: OUTPut: DELay:FIXed ON.

The command is a query only and therefore has no \*RST value.

**Example:** "BB:GPS:TRIG:OUTP:DEL:FIX ON"

'restricts the marker signal delay setting range to the dynamic range.

"BB:GPS:TRIG:OUTP:DEL:MIN?"

'queries the minimum of the dynamic range.

Response: "0" 'the minimum for the marker delay setting is 0 chips.

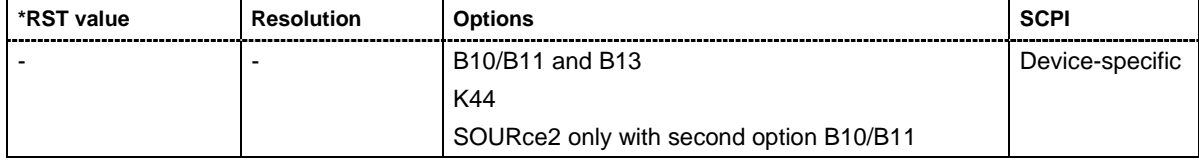

#### **[SOURce<[1]|2>:]BB:GPS:TRIGger:OUTPut<[1]...4>:MODE**

NBIT | WORD | SFRame | PAGE | MESSage | PULSe | PATTern | RATio

The command defines the signal for the selected marker output.

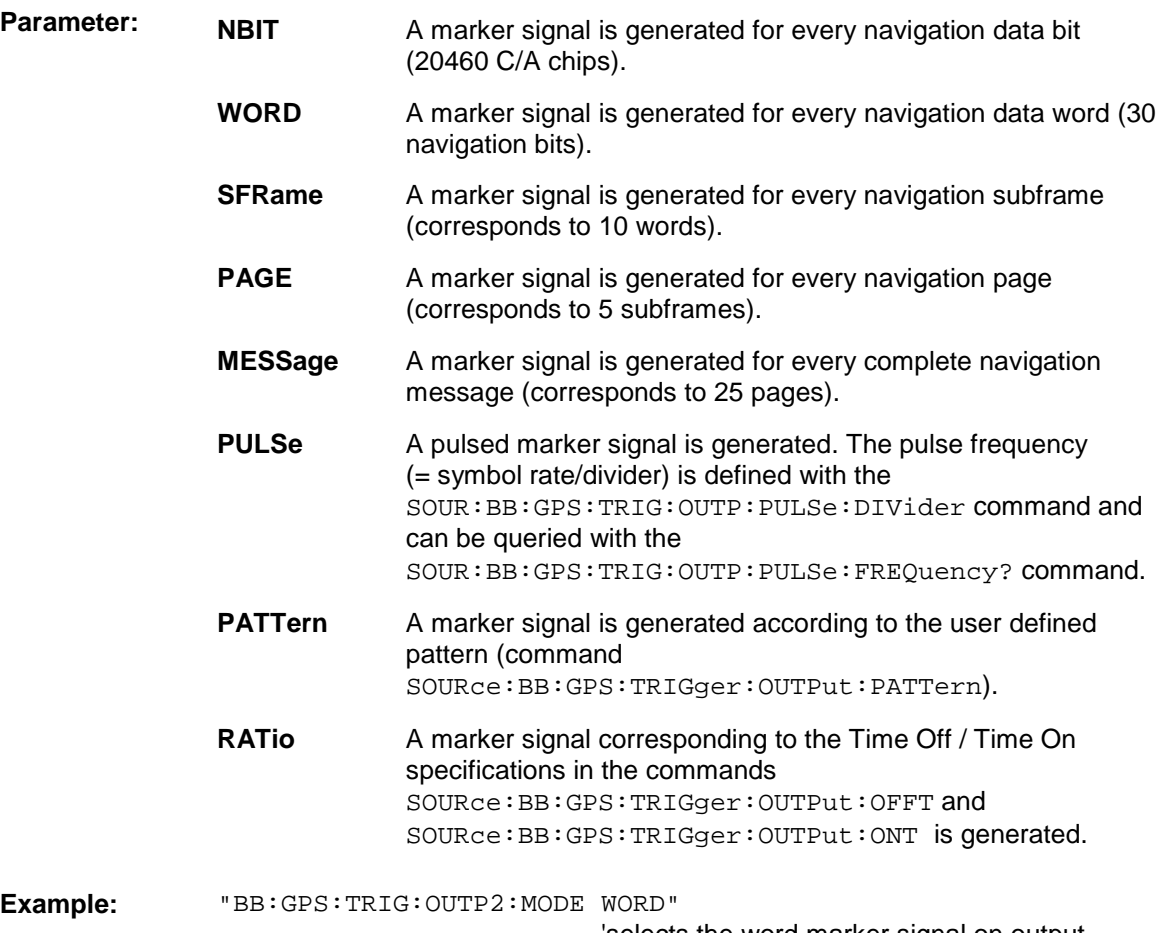

'selects the word marker signal on output MARKER 2. A marker signal is generated for every navigation data word (30 navigation bits, 20460 C/A chips each)

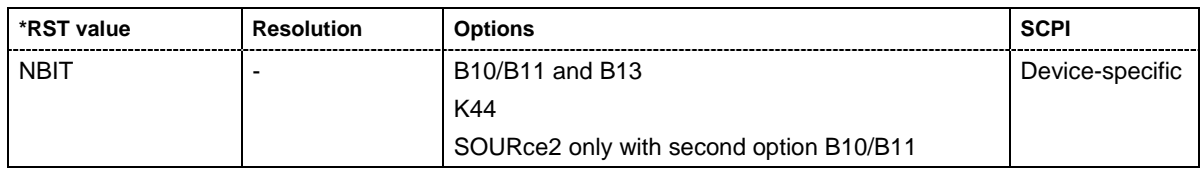

#### **[SOURce<[1]|2>:]BB:GPS:TRIGger:OUTPut<[1]...4>:OFFTime** 1.. 2^24 - 1 (1..16 777 215) chips

The command sets the number of chips in a period (ON time + OFF time) during which the marker signal in setting SOURce:BB:GPS:TRIGger:OUTPut:MODE RATio on the marker outputs is OFF.

**Example:** "BB:GPS:TRIG:OUTP2:OFFT 200" 'sets an OFF time of 200 chips for

marker signal 2 on path A.

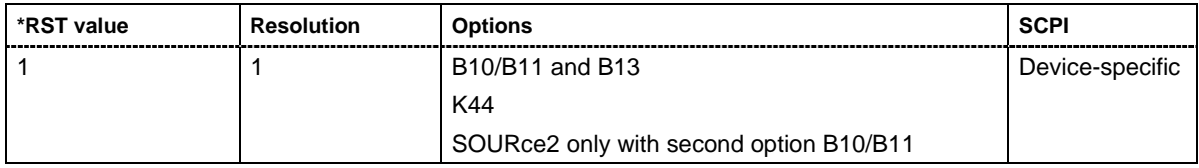

**[SOURce<[1]|2>:]BB:GPS:TRIGger:OUTPut<[1]...4>:ONTime** 1.. 2^24 - 1 (1..16 777 215) chips

The command sets the number of chips in a period (ON time + OFF time) during which the marker signal in setting SOURce:BB:GPS:TRIGger:OUTPut:MODE RATio on the marker outputs is ON.

**Example:** "BB:GPS:TRIG:OUTP2:ONT 200" 'sets an ON time of 200 chips for marker 2 on path A.

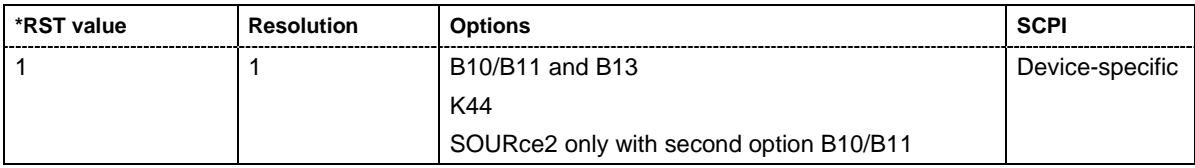

#### **[SOURce<[1]|2>:]BB:GPS:TRIGger:OUTPut<[1]...4>:PATTern** #B0,1 ... #B111...1, 2

The command defines the bit pattern used to generate the marker signal in the setting SOURce:BB:GPS:TRIGger:OUTPut:MODE PATTern. 0 is marker off, 1 is marker on

**Example:** "BB:GPS:TRIG:OUTP2:PATT #B000000011111111,15" 'sets a bit pattern.

"BB: GPS: TRIG: OUTP2: MODE PATT" activates the marker signal

according to a bit pattern on output MARKER 2.

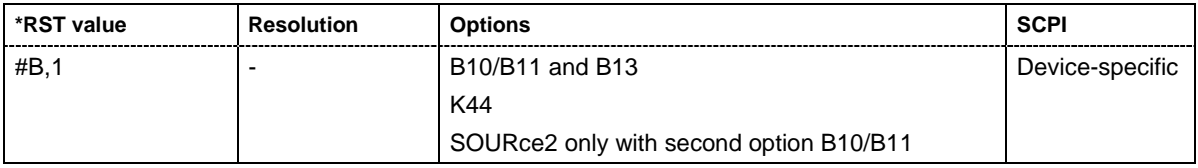

#### **[SOURce<[1]|2>:]BB:GPS:TRIGger:OUTPut<[1]...4>:PULSe:DIVider** 2 ... 2^10

The command sets the divider for Pulse marker mode (SOUR: BB: GPS: TRIG: OUTP: MODE PULSe.). The resulting pulse frequency is derived by dividing the symbol rate by the divider.

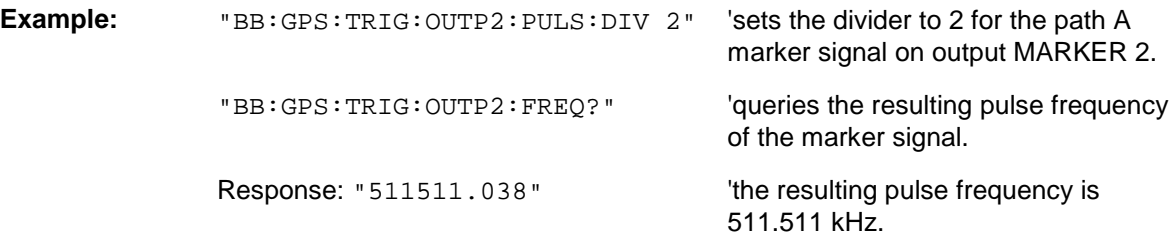

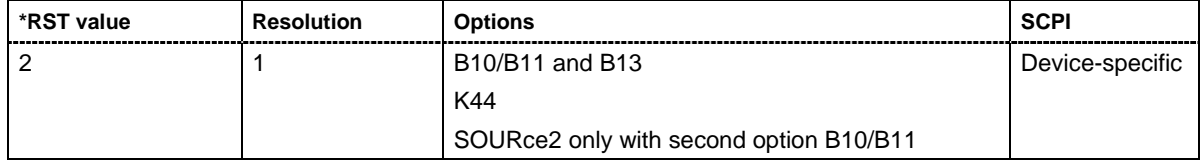

#### **[SOURce<[1]|2>:]BB:GPS:TRIGger:OUTPut<[1]...4>:PULSe:FREQuency?**

The command queries the pulse frequency of the pulsed marker signal in the setting SOURce:BB:GPS:TRIGger:OUTPut:MODE PULSe. The pulse frequency is derived by dividing the symbol rate by the divider.

The command is a query command and therefore has no \*RST value.

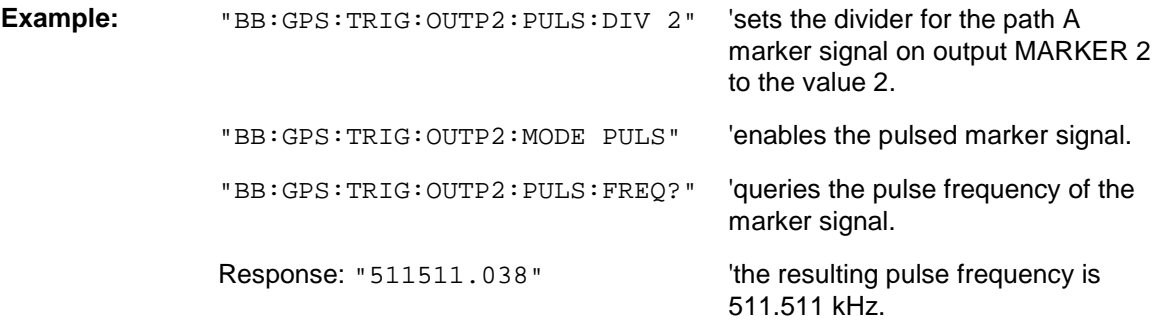

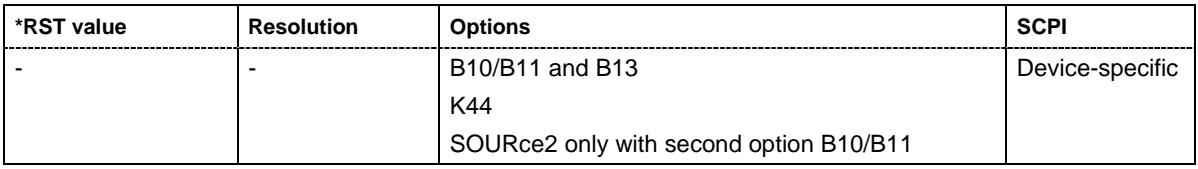

#### **[SOURce<[1]|2>:]BB:GPS:TRIGger:RMODe**

The command queries the current status of signal generation for all trigger modes with GPS modulation on.

The command is a query command and therefore has no \*RST value.

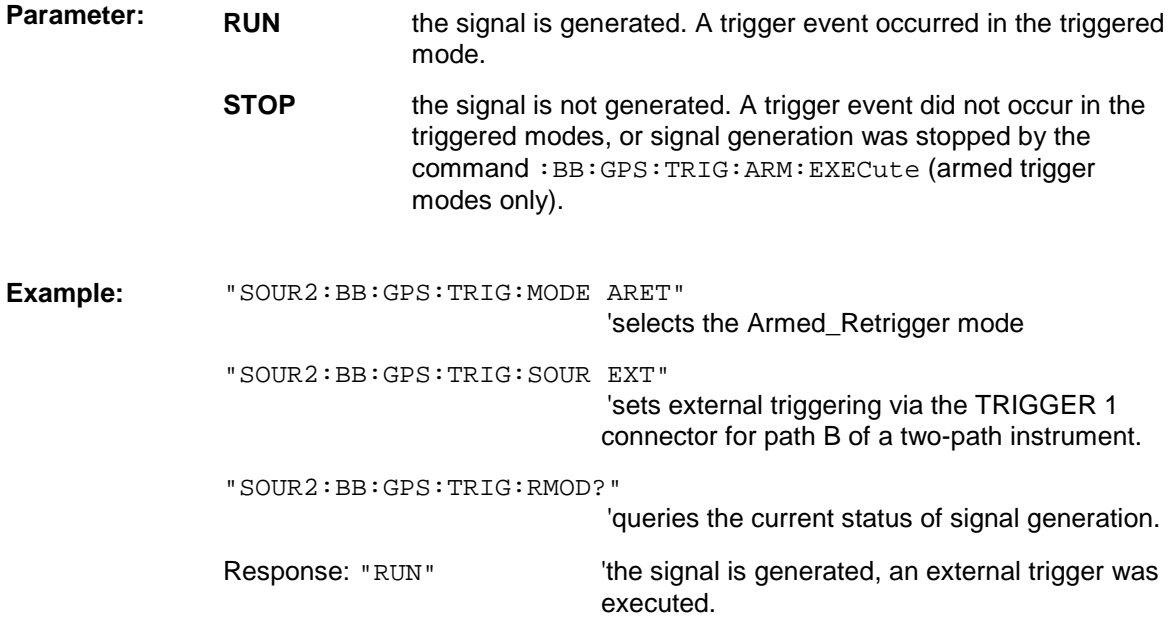

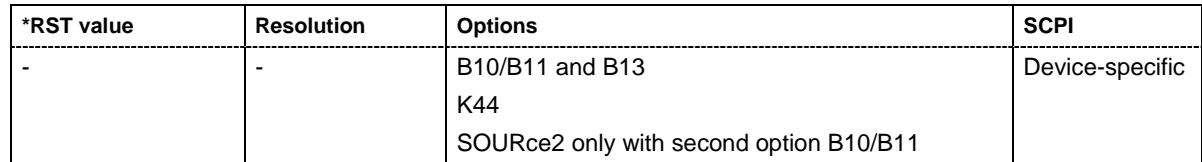

#### **[SOURce<[1]|2>:]BB:GPS:TRIGger:SLENgth** 1 … (2^32-1) chips

The command defines the length of the signal sequence to be output in the **Single** trigger mode (SOUR:BB:GPS:SEQ SING). The input is made in terms of chips.

It is possible to output deliberately just part of the frame, an exact sequence of the frame, or a defined number of repetitions of the frame.

**Example:** "SOUR2:BB:GPS:SEQ SING" 'sets trigger mode Single . "SOUR2:BB:GPS:TRIG:SLEN 200" 'sets a Signal Duration of 200 chips. The first 200 chips of the current frame will be output after the next trigger event.

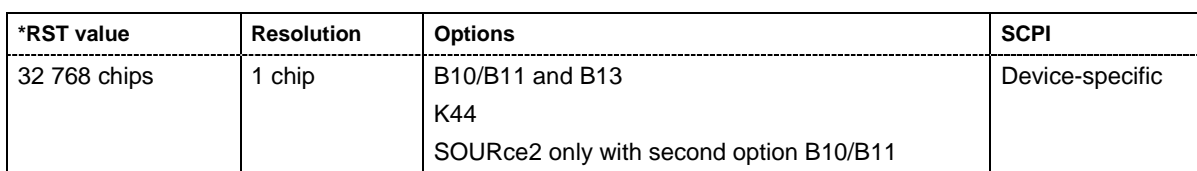

#### **[SOURce:]BB:GPS:TRIGger:SLUNit** SFRame | CHIP | NBIT | CNMessage

The command defines the unit for the entry of the length of the signal sequence (SOUR:BB:GPS:TRIG:SLEN) to be output in the **Single** trigger mode (SOUR:BB:GPS:SEQ SING).

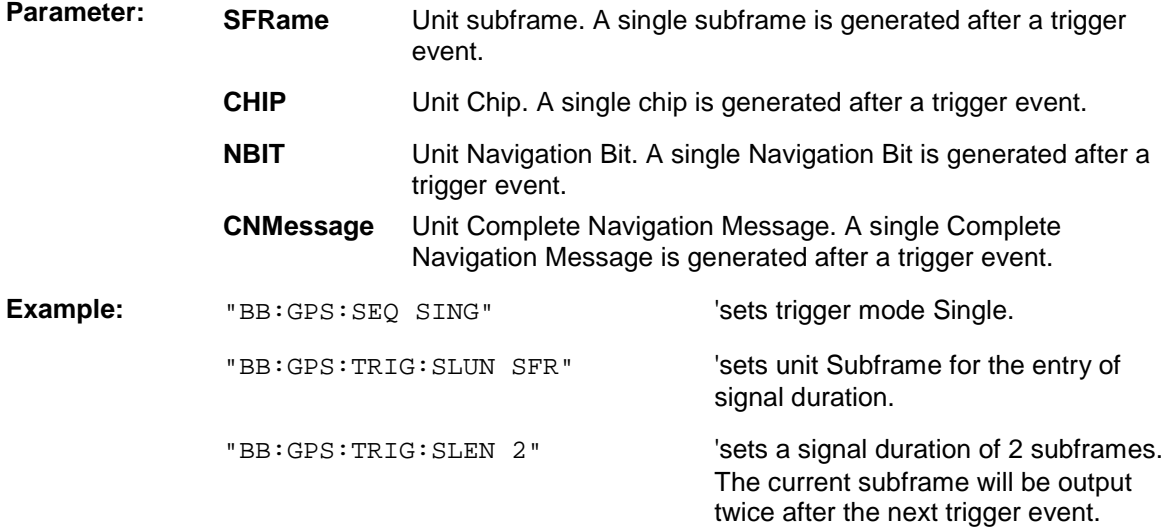

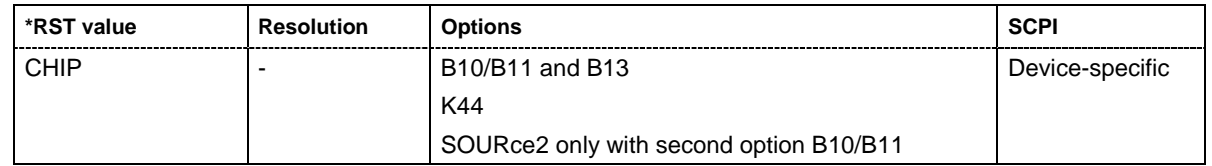

**[**

#### **SOURce<[1]|2>:]BB:GPS:TRIGger:SOURce** INTernal | EXTernal | BEXTernal | OBASeband

The command selects the trigger source.

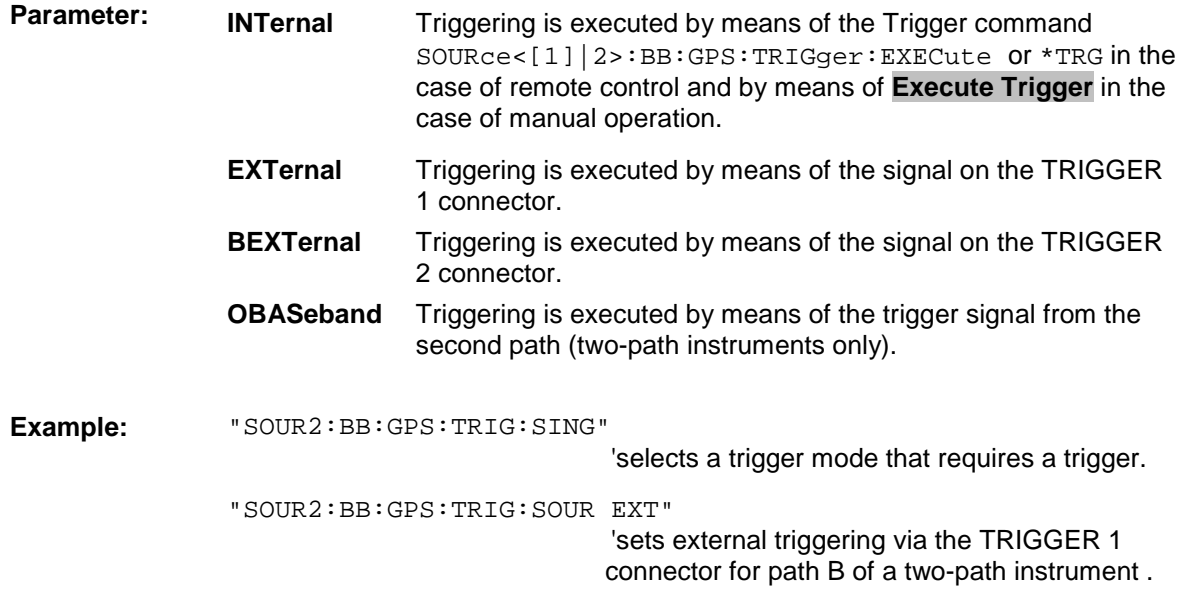

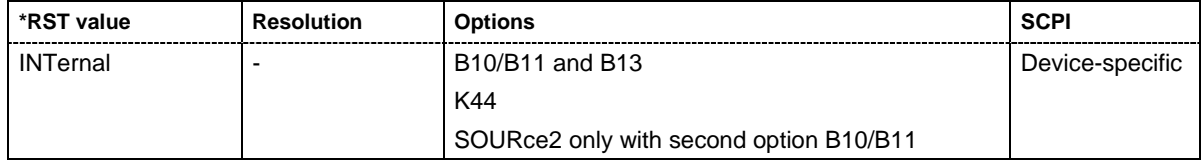

### <span id="page-36-0"></span>**SOURce-GPS - Satellite Signal Settings**

The SOURce:BB:GPS:SATellite and SOURce:BB:GPS:NAVigation systems contain commands for setting the characteristics of the satellite signals.

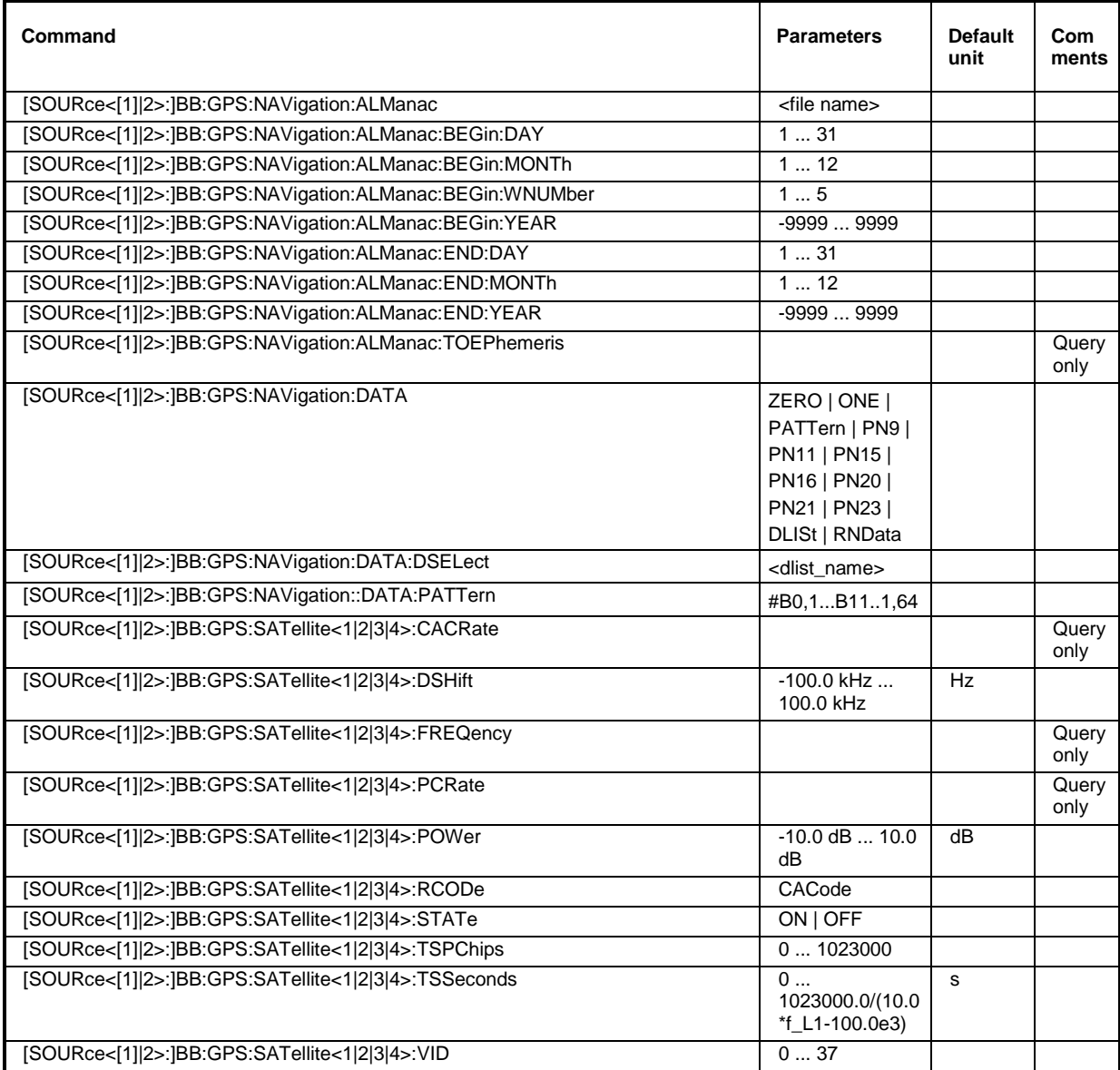

#### **[SOURce<[1]|2>:]BB:GPS:NAVigation:ALManac** <text file name>

The command selects the almanac providing the navigation information). Current almanac data can be downloaded via the Internet. The files are provided as text files (\*.txt).

The directory applicable to the following command is defined with the command MMEMORY: CDIR. To access the files in this directory, onlythe file name is required, without the path and the file extension.

Example: "MMEM:CDIR 'D:\Lists\gps'"

'selects the directory for the almanac files.

"BB:GPS:NAV:ALM 'SEM269'"

'the file 'SEM269' is used for retrieving navigation information.

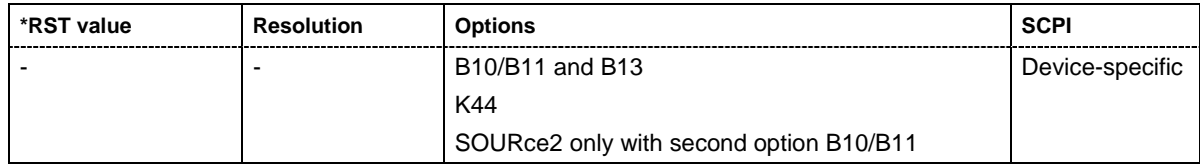

#### **[SOURce<[1]|2>:]BB:GPS:NAVigation:ALManac:BEGin:DAY**?

The command queries the start day of the week in which the almanac was published.. The command is only available if data source Real Navigation Data is selected (SOURce:BB:GPS:NAVigation:DATA RND). The almanac is loaded with command SOURce:BB:GPS:NAVigation:ALMananc.

The command is a query command and therefore has no \*RST value.

**Example:** "BB:GPS:NAV:ALM:BEG:DAY?"

'queries the start day of the GPS week.

Response: "12"

'the GPS week starts on the  $12<sup>th</sup>$  of the month.

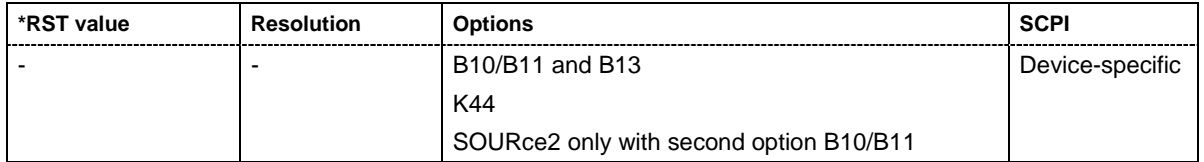

#### **[SOURce<[1]|2>:]BB:GPS:NAVigation:ALManac:BEGin:MONTh**?

The command queries the start month of the week in which the almanac was published.. The command is only available if data source Real Navigation Data is selected (SOURce:BB:GPS:NAVigation:DATA RND). The almanac is loaded with command SOURce:BB:GPS:NAVigation:ALMananc.

The command is a query command and therefore has no \*RST value.

**Example:** "BB:GPS: NAV: ALM: BEG: MONT?" 'queries the start month of the GPS week.

Response: "4" (The week starts in April.

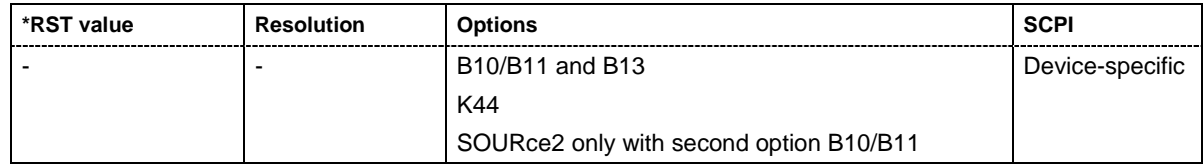

#### **[SOURce<[1]|2>:]BB:GPS:NAVigation:ALManac:BEGin:WNUMber**?

The command queries the GPS week number of the almanac.. The command is only available if data source Real Navigation Data is selected (SOURce: BB:GPS: NAVigation: DATA RND). The almanac is loaded with command SOURce:BB:GPS:NAVigation:ALMananc.

The command is a query command and therefore has no \*RST value.

**Example:** "BB: GPS: NAV: ALM: BEG: WINDM?" 'queries the GPS week number of almanac.

Response: "1233" The week number is 1233.

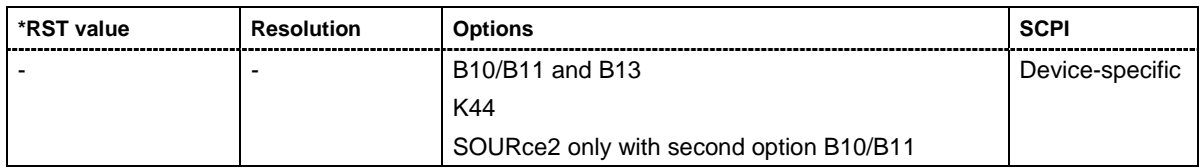

#### **[SOURce<[1]|2>:]BB:GPS:NAVigation:ALManac:BEGin:YEAR**?

The command queries the year of the week in which the almanac was published.. The command is only available if data source Real Navigation Data is selected (SOURce:BB:GPS:NAVigation:DATA RND). The almanac is loaded with command SOURce:BB:GPS:NAVigation:ALMananc.

The command is a query command and therefore has no \*RST value.

**Example:** "BB: GPS: NAV: ALM: BEG: YEAR?" 
l'queries the year of the GPS week.

Response: "2005" The year is 2005.

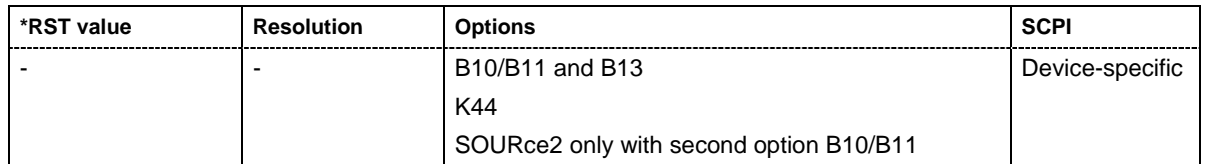

#### **[SOURce<[1]|2>:]BB:GPS:NAVigation:ALManac:END:DAY**?

The command queries the final day of the week in which the almanac was published.. The command is only available if data source Real Navigation Data is selected (SOURce:BB:GPS:NAVigation:DATA RND). The almanac is loaded with command SOURce:BB:GPS:NAVigation:ALMananc.

The command is a query command and therefore has no \*RST value.

**Example:** "BB: GPS: NAV: ALM: END: DAY?" 
aueries the final day of the GPS week.

Response: "19" 'the GPS week ends on the 19th of the month.

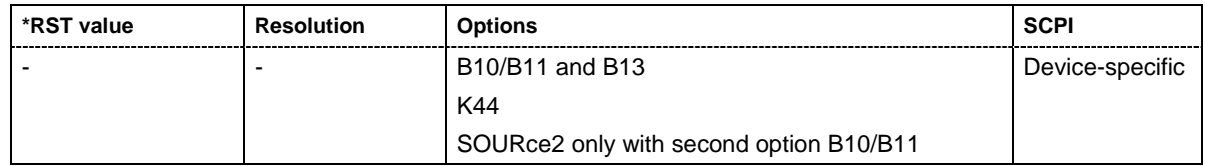

#### **[SOURce<[1]|2>:]BB:GPS:NAVigation:ALManac:END:MONTh**?

The command queries the final month of the week in which the almanac was published.. The command is only available if data source Real Navigation Data is selected (SOURce:BB:GPS:NAVigation:DATA RND). The almanac is loaded with command SOURce:BB:GPS:NAVigation:ALMananc.

The command is a query command and therefore has no \*RST value.

**Example:** "BB:GPS:NAV:ALM:END:MONT?" 'queries the final month of the GPS week.

Response: "4" 'the GPS week ends in April.

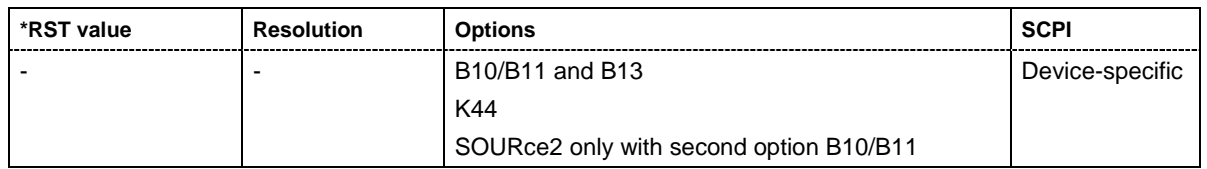

#### **[SOURce<[1]|2>:]BB:GPS:NAVigation:ALManac:END:YEAR**?

The command queries the year of the week in which the almanac was published.. The command is only available if data source Real Navigation Data is selected (SOURce:BB:GPS:NAVigation:DATA RND). The almanac is loaded with command SOURce:BB:GPS:NAVigation:ALMananc.

The command is a query command and therefore has no \*RST value.

**Example:** "BB:GPS: NAV: ALM: END: YEAR?" 
queries the year of the GPS week.

Response: "2005" The year is 2005.

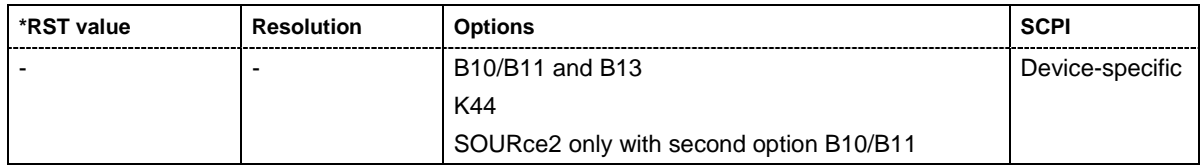

#### **[SOURce<[1]|2>:]BB:GPS:NAVigation:ALManac:TOEPhemeris**?

The command queries the time of ephemeris, i.e the exact time in seconds to which the navigation data refers.. The command is only available if data source Real Navigation Data is selected (SOURce:BB:GPS:NAVigation:DATA RND). The almanac is loaded with command SOURce:BB:GPS:NAVigation:ALMananc.

The command is a query command and therefore has no \*RST value.

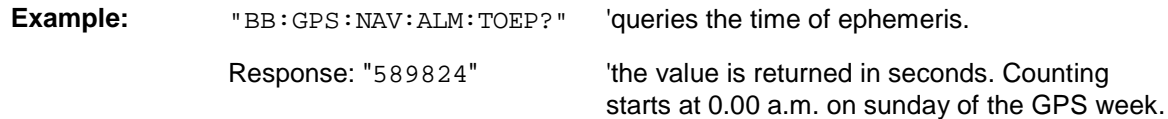

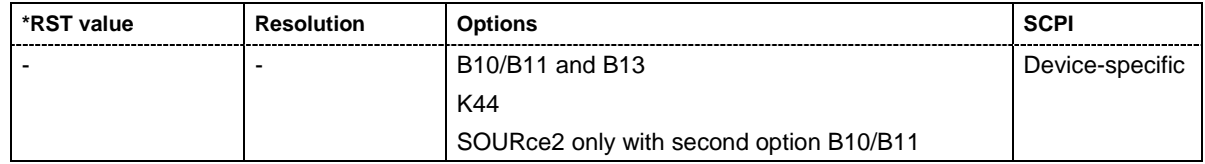

#### **[SOURce<[1]|2>:]BB:GPS:NAVigation:DATA**

 RNData **|** PN9 | PN15 | PN16 | PN20 | PN21 | PN23 | DLISt | ZERO | ONE | PATTern

The command determines the data source for the navigation information.

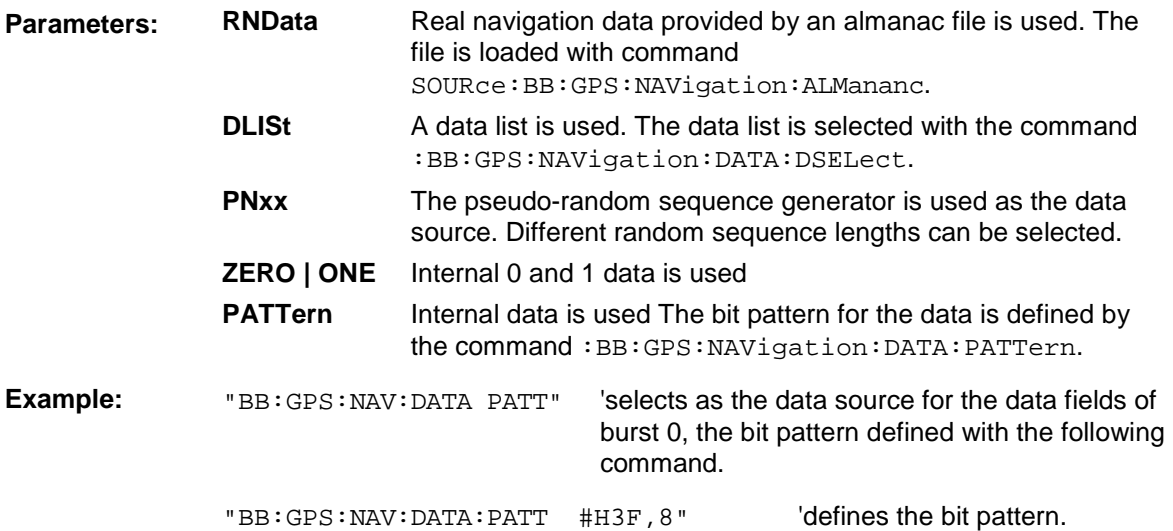

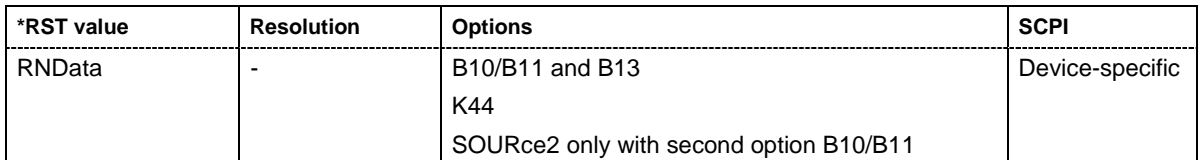

#### **[SOURce<[1]|2>:]BB:GPS:NAVigation:DATA:DSELect** <data list name>

The command selects the data list for the DLISt data source selection.

The lists are stored as files with the fixed file extensions **\*.dm\_iqd** in a directory of the user's choice. The directory applicable to the following commands is defined with the command MMEMory: CDIR. To access the files in this directory, you only have to give the file name, without the path and the file extension.

**Example:** "BB:GPS:NAV:DATA DLIS" 'selects the Data Lists data source. "MMEM:CDIR 'D:\Lists\DM\IqData'" 'selects the directory for the data lists. "BB:GPS:NAV:DATA:DLIS 'GPS\_list1'" 'selects file 'GPS\_list1' as the data source. This file must be in the directory D:\Lists\DM\IqData and have the file extension \*.dm\_iqd.

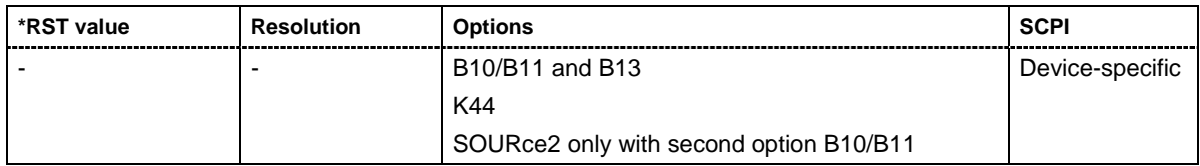

#### **[SOURce<[1]|2>:]BB:GPS:NAVigation:DATA:PATTern**

#B0,1... #B111..1,64

The command determines the bit pattern for the PATTern selection. The maximum length is 64 bits.

**Example:** "BB:GPS:NAV:DATA:PATT #H3F,8" 'defines the bit pattern.

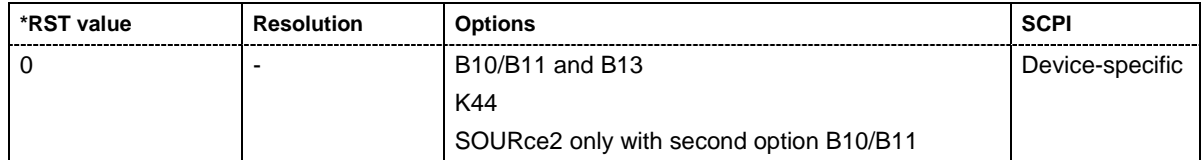

#### **[SOURce<[1]|2>:]BB:GPS:NAVigation:SIMulation[:BEGin]:DAY** 1... 31

The command sets the day for the simulation in Greenwich Mean Time.. The command is only available if data source Real Navigation Data is selected (SOURce: BB: GPS: NAV: DATA RND).

**Example:** "BB: GPS: NAV: SIM: DAY 12" 'sets day 12 for the exact time of the simulation

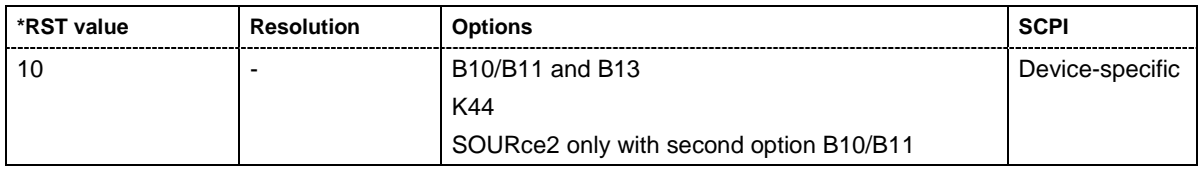

#### **[SOURce<[1]|2>:]BB:GPS:NAVigation:SIMulation[:BEGin]:HOUR** 0 ... 11

The command sets the hour for the simulation in Greenwich Mean Time.. The command is only available if data source Real Navigation Data is selected (SOURce: BB: GPS: NAV: DATA RND).

**Example:** "BB:GPS:NAV:SIM:HOUR 4" 'sets hour 4 for the exact time of the simulation

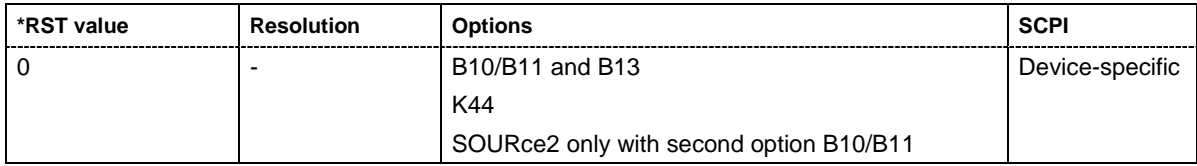

#### **[SOURce<[1]|2>:]BB:GPS:NAVigation:SIMulation[:BEGin]:MINute** 0 ... 59

The command sets the minute for the simulation in Greenwich Mean Time.. The command is only available if data source Real Navigation Data is selected (SOURce: BB: GPS: NAV: DATA RND).

**Example:** "BB: GPS: NAV: SIM: MIN 4" 'sets minute 4 for the exact time of the simulation

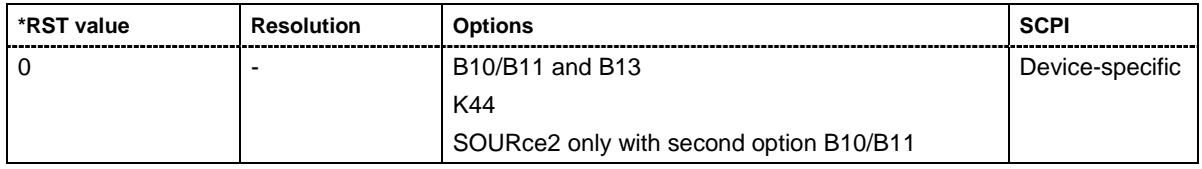

#### **[SOURce<[1]|2>:]BB:GPS:NAVigation:SIMulation[:BEGin]:MONTh** 1 ... 12

The command sets the month for the simulation in Greenwich Mean Time.. The command is only available if data source Real Navigation Data is selected (SOURce: BB: GPS: NAV: DATA RND).

**Example:** "BB:GPS:NAV:SIM:MONT 4"

'sets April for the exact time of the simulation

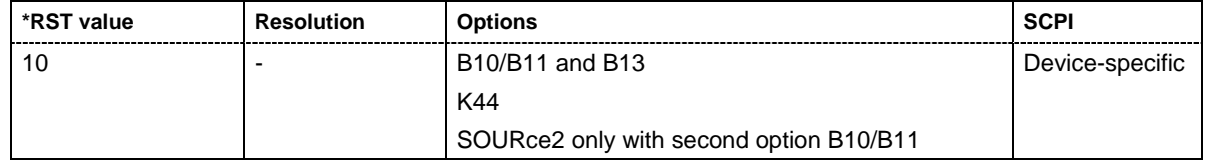

#### **[SOURce<[1]|2>:]BB:GPS:NAVigation:SIMulation[:BEGin]:SECond** 0 ... 59

The command sets the second for the simulation in Greenwich Mean Time.. The command is only available if data source Real Navigation Data is selected (SOURce: BB: GPS: NAV: DATA RND).

**Example:** "BB:GPS:NAV:SIM:SEC 23" 'sets the second 23 for the exact time of the simulation.

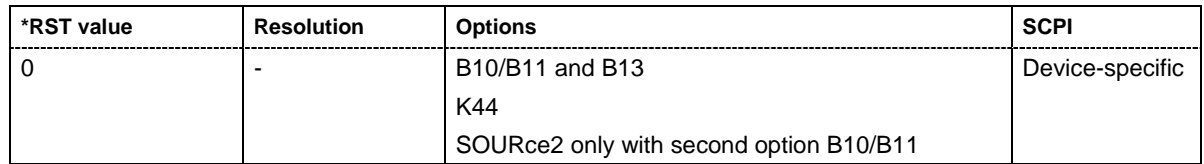

#### **[SOURce<[1]|2>:]BB:GPS:NAVigation:SIMulation[:BEGin]:YEAR** -9999 ... 9999

The command sets the year for the simulation.. The command is only available if data source Real Navigation Data is selected (SOURce:BB:GPS:NAV:DATA RND).

**Example:** "BB:GPS:NAV:SIM:YEAR 2005" 'sets the year 2005 for the exact time of the simulation.

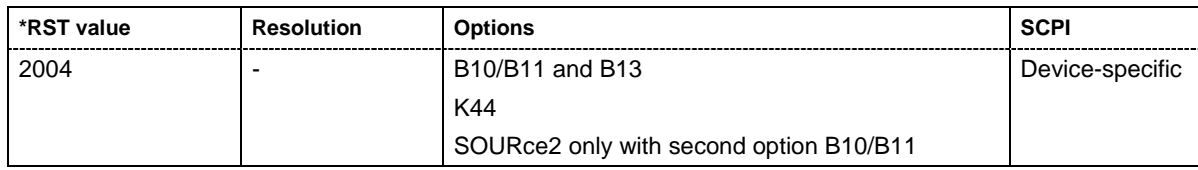

#### **[SOURce<[1]|2>:]BB:GPS:SATellite<1|2|3|4>CACRate**?

The command queries the currently valid values for the chip rate of the C/A code.The chip rate depends on the set doppler shift.

The command is a query command and therefore has no \*RST value.

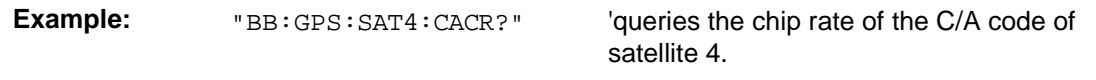

Response: "1023022.077" The chip rate is 1. 023022 08 MHz

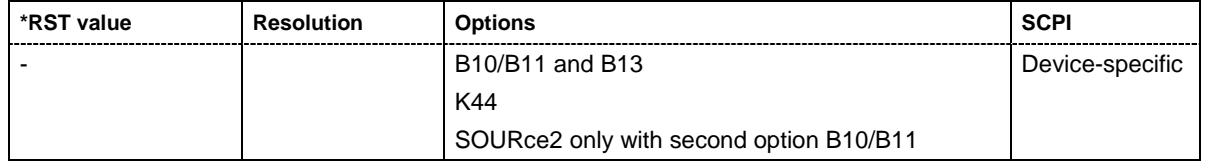

#### **[SOURce<[1]|2>:]BB:GPS:SATellite<1|2|3|4>:DSHift** -100 kHz ... 100 kHz

The command sets the doppler shift of the simulated signal of all satellites. Therefore, the numeric suffix is without effect in this command. The relevant change to the chip rate of the C/A code is carried out automatically. The currently valid values for Doppler-shifted carrier frequency and chip rates are queried with commands SOURce:BB:GPS:SATellite:CACRate,

SOURce:BB:GPS:SATellite:PCRate and SOURce:BB:GPS:SATellite:FREQuency

**Example:** "BB:GPS:SAT:DSH 5 kHz" 'sets a doppler shift of 5 kHz for the four satellites.

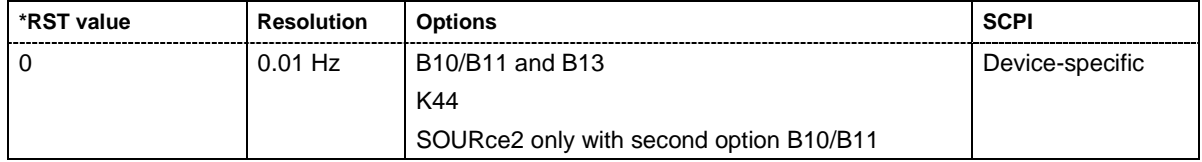

#### **[SOURce<[1]|2>:]BB:GPS:SATellite<1|2|3|4>CACRate**?

The command queries the resulting C/A chip rate.

The command is a query command and therefore has no \*RST value.

**Example:** "BB:GPS:SAT4:CACR?" cqueries the resulting C/A chip rate of satellite 4.

Response: "1023000.0067142857"

The resulting C/A chip rate is 11.023 MHz

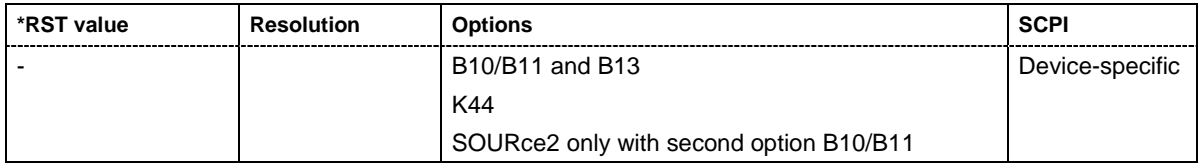

#### **[SOURce<[1]|2>:]BB:GPS:SATellite<1|2|3|4>:FREQuency**?

The command queries the currently valid value for the doppler-shifted carrier frequency.

The command is a query command and therefore has no \*RST value.

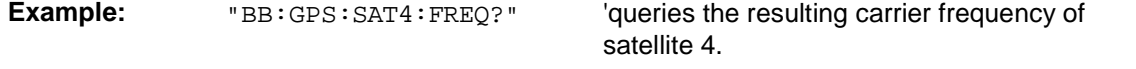

Response: "1575421111" The resulting carrier frequency is 1.57542 GHz

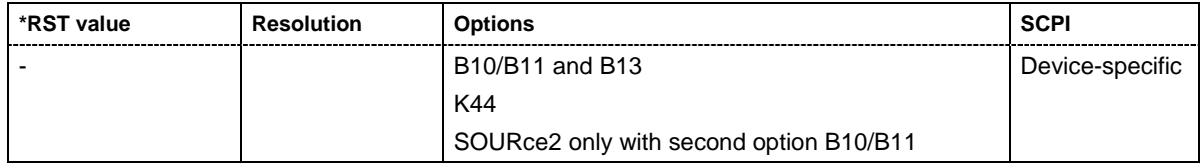

#### **[SOURce<[1]|2>:]BB:GPS:SATellite<1|2|3|4>PCRate**?

The command queries the currently valid value for the resulting P-chip rate.

The command is a query command and therefore has no \*RST value.

**Example:** "BB:GPS:SAT4:PCR?" <sup>'</sup>queries the resulting P-chip rate of satellite 4.

Response: "10230007.214285715"

The resulting P-chip rate is 10.230007 MHz.

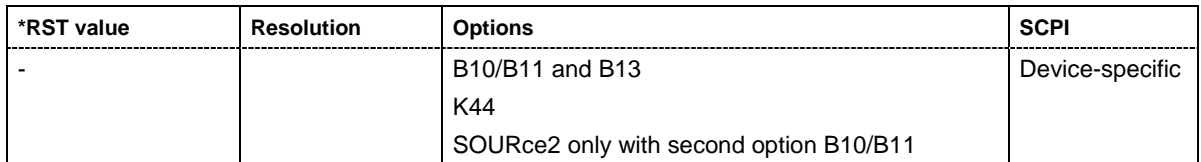

#### **[SOURce<[1]|2>:]BB:GPS:SATellite<1|2|3|4>:POWer** -10 dB ... +10 dB

The command sets the power offset of the satellite.

**Example:** "BB:GPS:SAT4:POW -2 dB" 'sets a power offset of 2 dB.

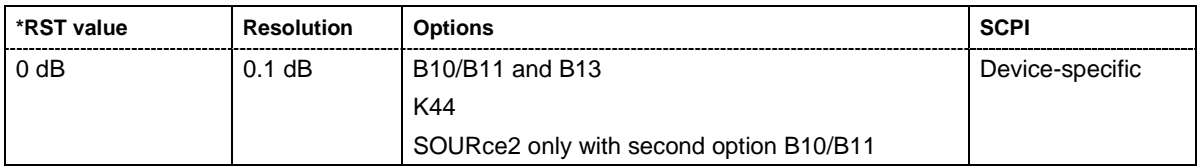

#### **[SOURce<[1]|2>:]BB:GPS:SATellite<1|2|3|4>:RCODe**?

The command queries the ranging code. The command is a query command and therefore has no \*RST value.

**Example:** "BB:GPS:SAT:RCOD?" 'queries the ranging code.

Response: "CAC" The C/A code  $(f_{ca} = 1.023 \text{ MHz})$  is used. It is provided for civilian purposes.

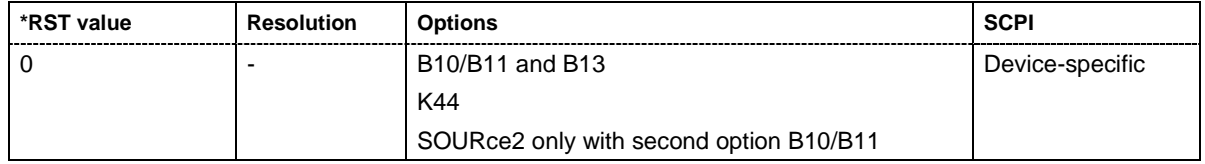

#### **[SOURce<[1]|2>:]BB:GPS:SATellite<1|2|3|4>:STATe** ON | OFF

The command enables/disables generation of the signal of the selected satellite.

**Example:** "BB:GPS:SAT4:STAT ON" 'enables generation of the signal of satellite 4

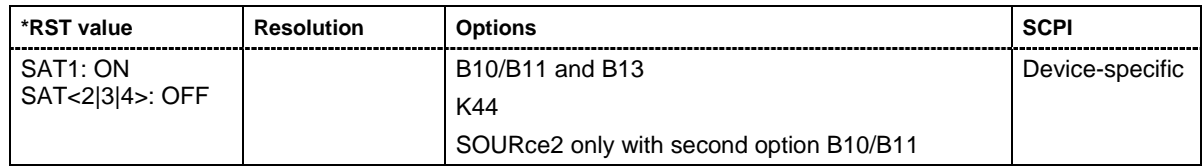

#### **[SOURce<[1]|2>:]BB:GPS:SATellite<1|2|3|4>:TSPChips** 0 ...1023000

The command sets a delay of the selected satellite relative to the other satellites. The time shift is set in multiples of the P-code chip length.

**Example:** "BB:GPS:SAT4:TSPC 100232" 'sets a time shift of 100232 times the p-code chip length.

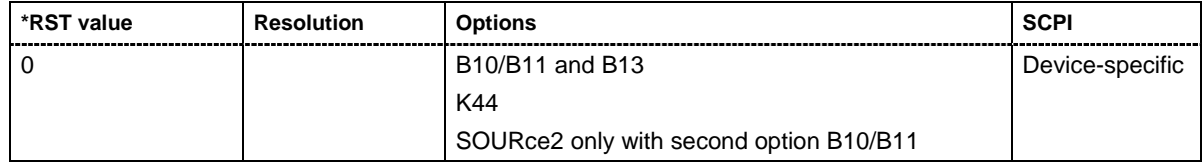

#### **[SOURce<[1]|2>:]BB:GPS:SATellite<1|2|3|4>:TSSeconds**?

The command queries the time shift of the code sequence in seconds.

The command is a query command and therefore has no \*RST value.

**Example:** "BB:GPS:SAT4:TSS?" cueries the time shift in seconds.

Response: "0.00979" The time shift is 9.799 ms.

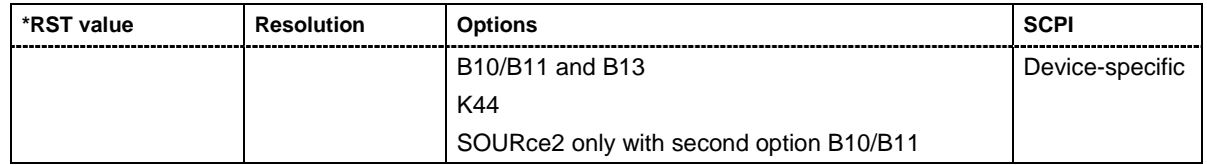

#### **[SOURce<[1]|2>:]BB:GPS:SATellite<1|2|3|4>:VID** 1 ... 37

The command sets the id of the satellite to be simulated. This value is used to generate the corresponding C/A code. If **Real Navigation Data** is used, only the valid Ids which are listed in the almanac are setable. For arbitray data, all Ids can be selected.

**Example:** "BB:GPS:SAT2:VID 4" 'sets id 4 for the second satellite.

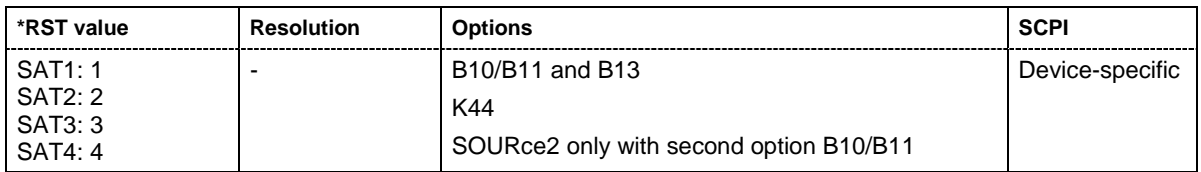

### <span id="page-47-0"></span>**A**

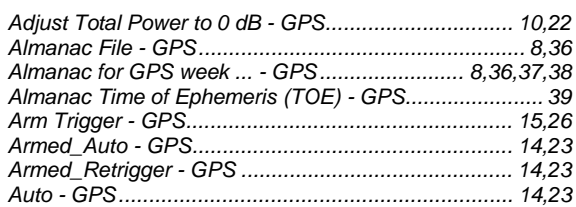

### **C**

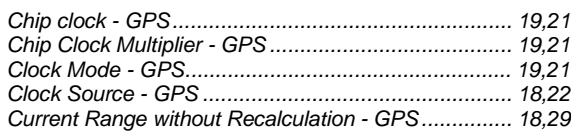

### **D**

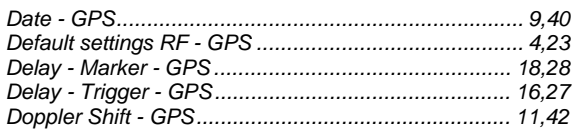

### **E**

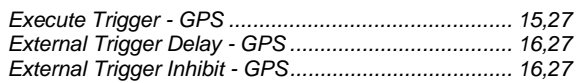

### **F**

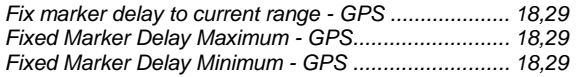

### **G**

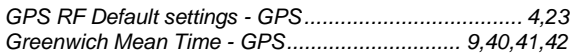

### **L**

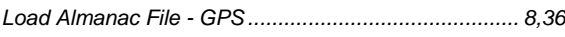

### **M**

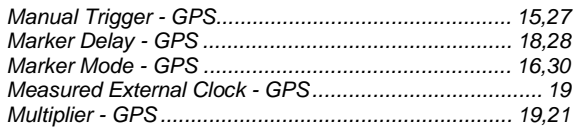

### **O**

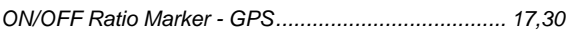

### **P**

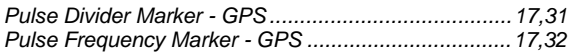

#### **R**

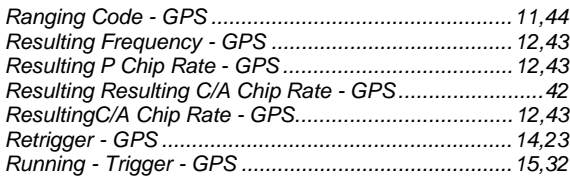

### **S**

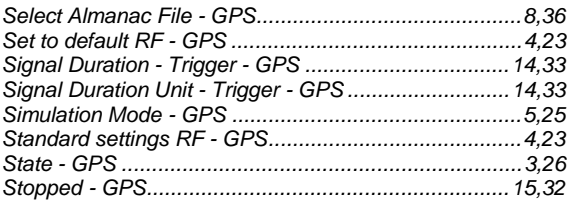

### **T**

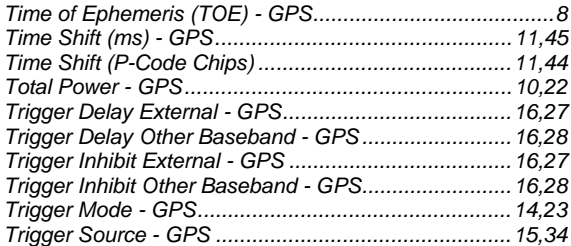